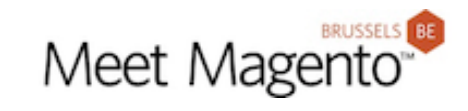

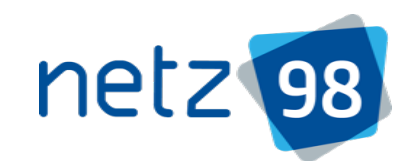

#### **MARIA KERN – NETZ98 GMBH**

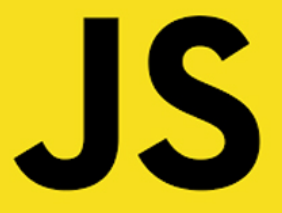

# MAGENTO 2 UI COMPONENTS THE JS PART

m

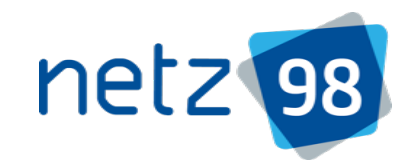

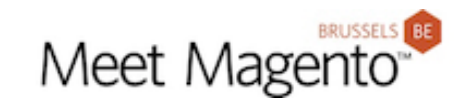

### Magento 2 UI Components – The JS part

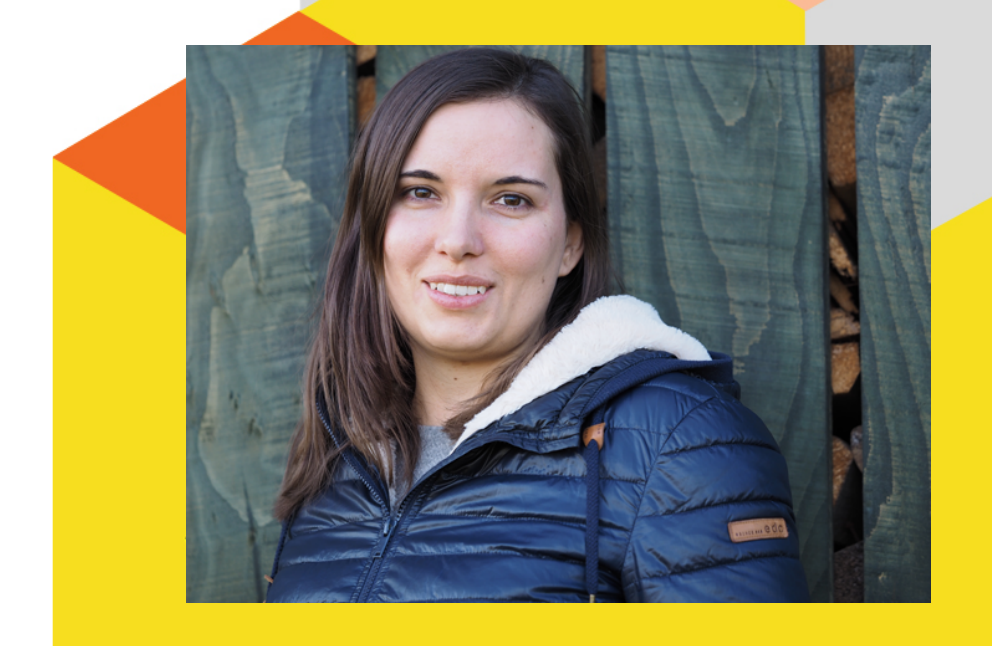

# Maria Kern

**Senior Frontend Architect at netz98 GmbH**

**www.netz98.de**

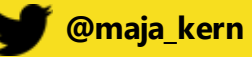

**CommerceHero: maria-kern**

MAGENTO 2 UI COMPONENTS – THE JS PART

AGENDA

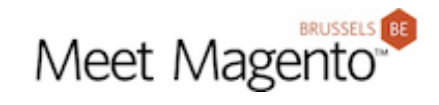

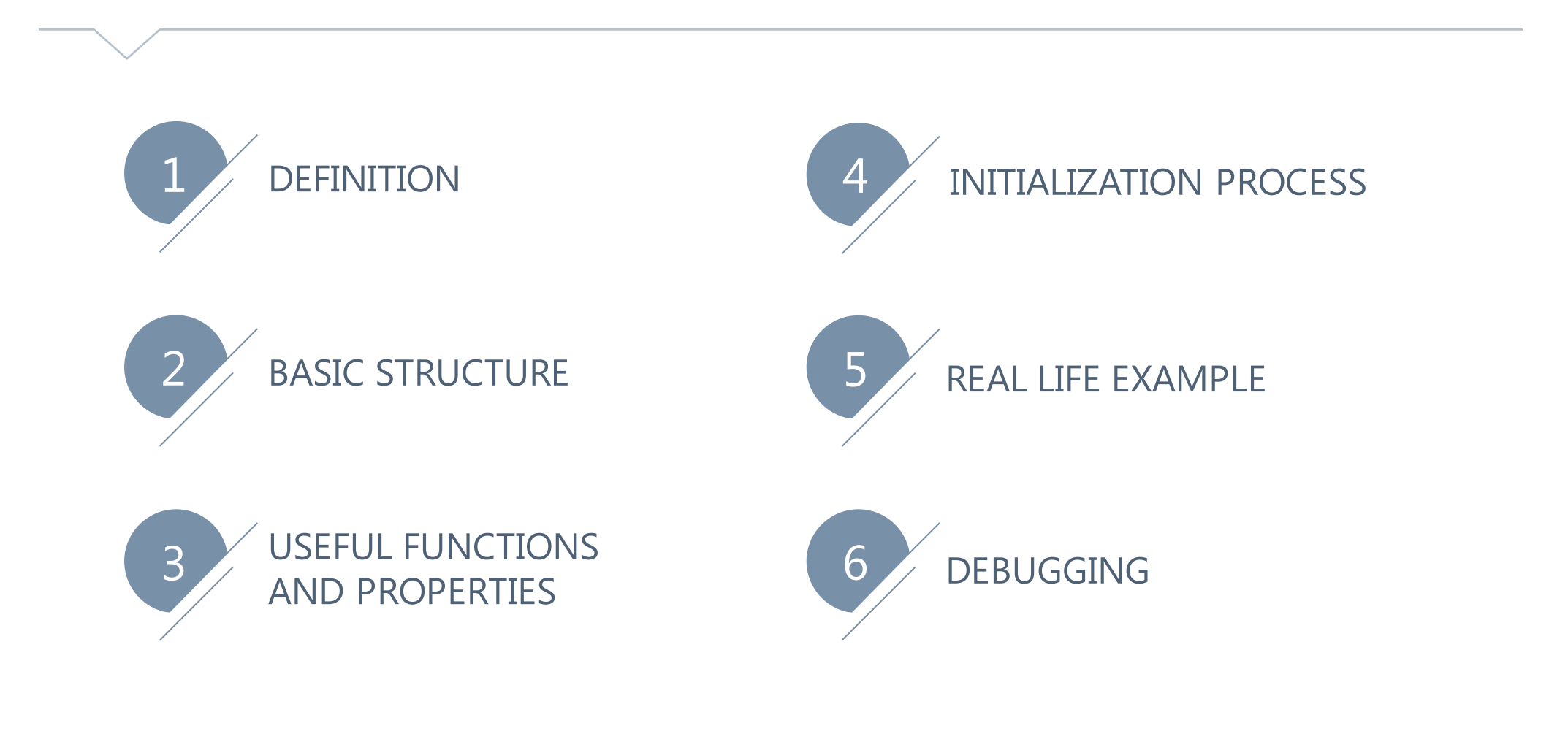

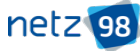

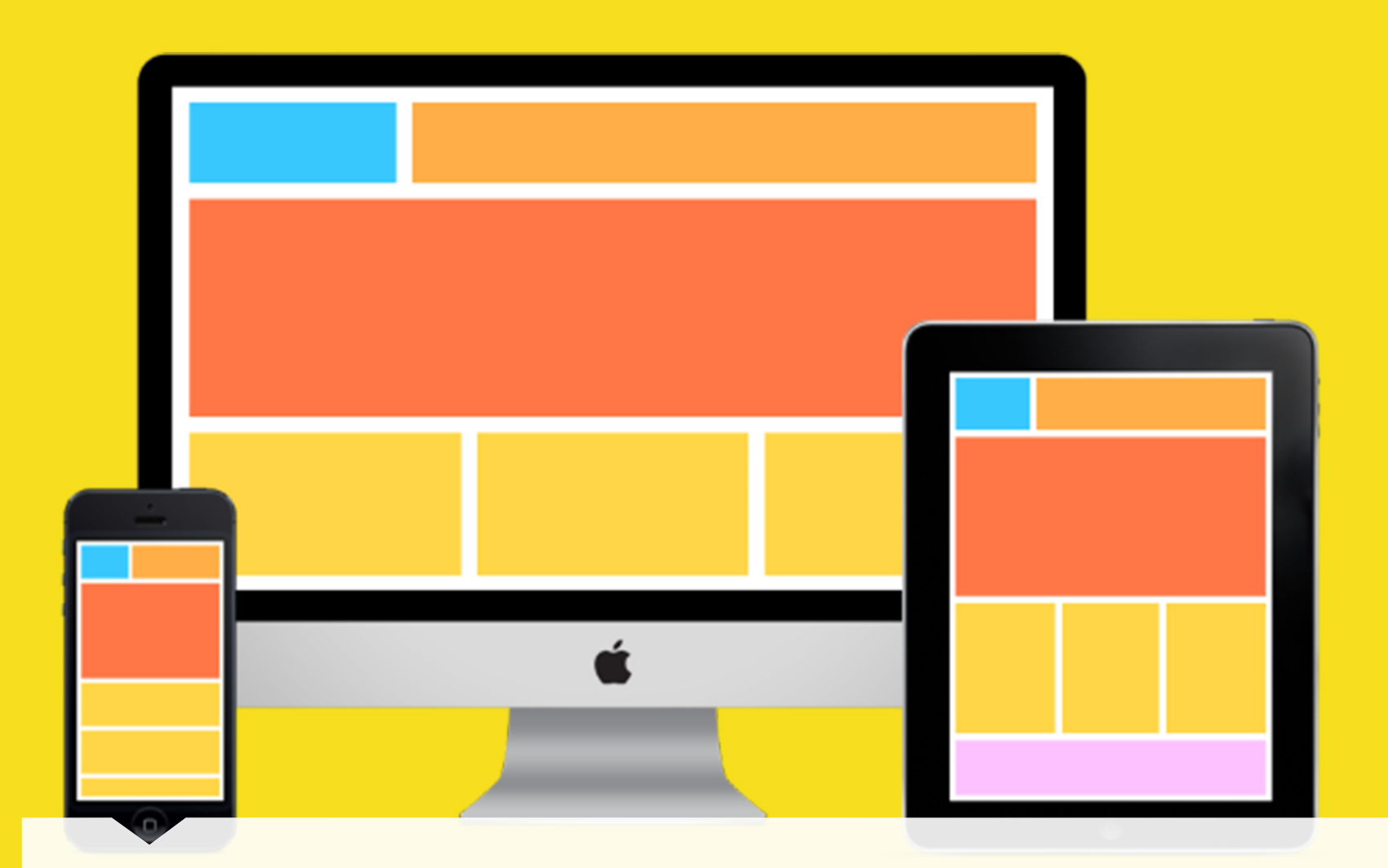

MAGENTO 2 UI COMPONENTS – THE JS PART

UI components definition

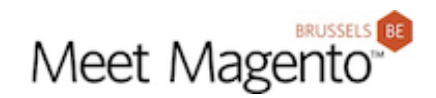

The UI components are:

- the **base** for many **user interface (UI) elements** (buttons, fields, tables, minicart)
- designed for simple and flexible rendering of user interfaces
- defined in the module Magento\_UI
- used in Magento **frontend** and **backend**

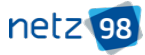

# MAGENTO 2 UI COMPONENTS – THE JS PART UI COMPONENTS DEFINITION

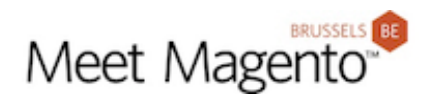

**BACKEND FRONTEND**

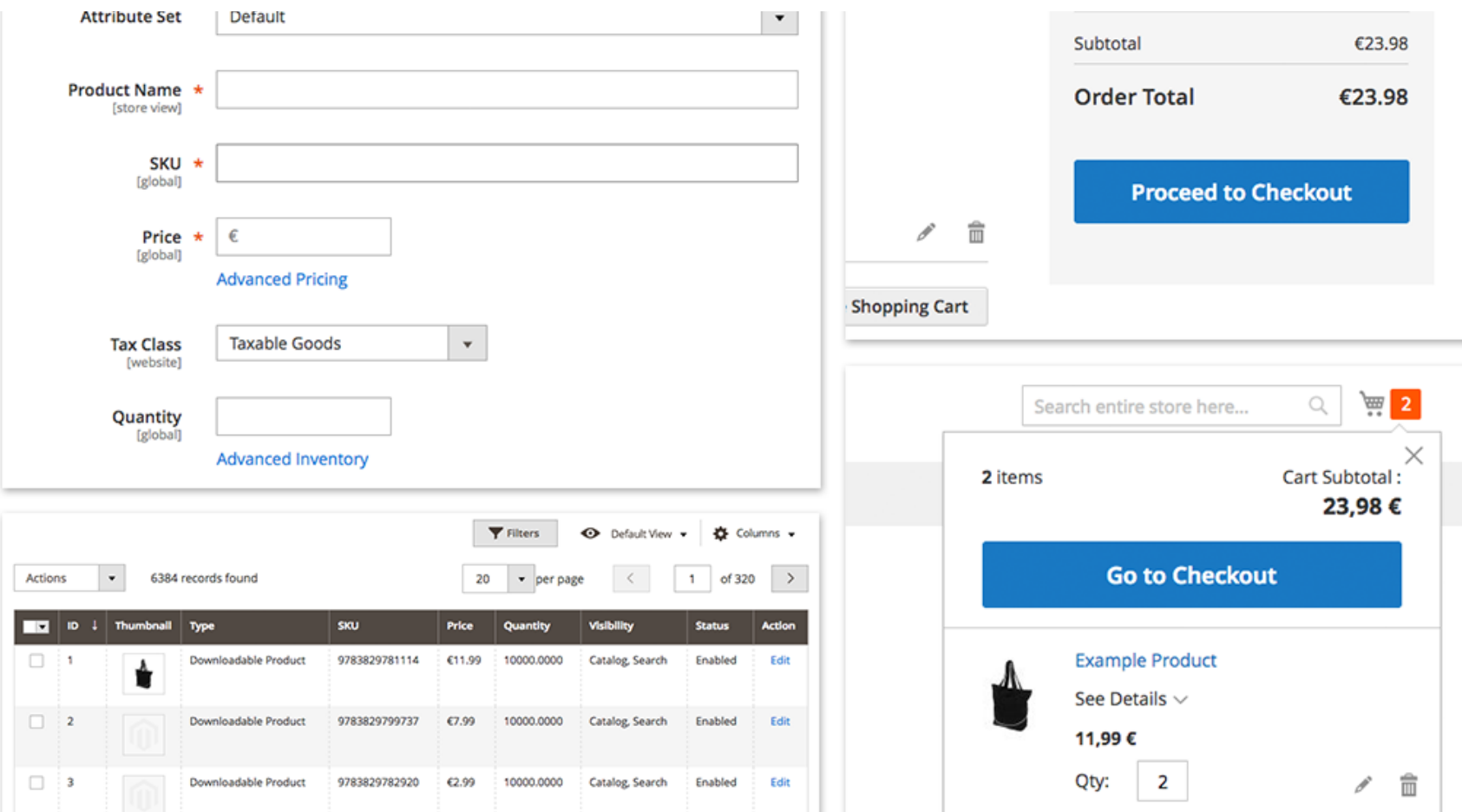

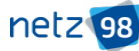

# MAGENTO 2 UI COMPONENTS – THE JS PART UI COMPONENTS DEFINITION

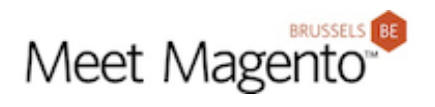

# **BACKEND FRONTEND**

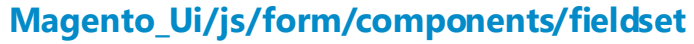

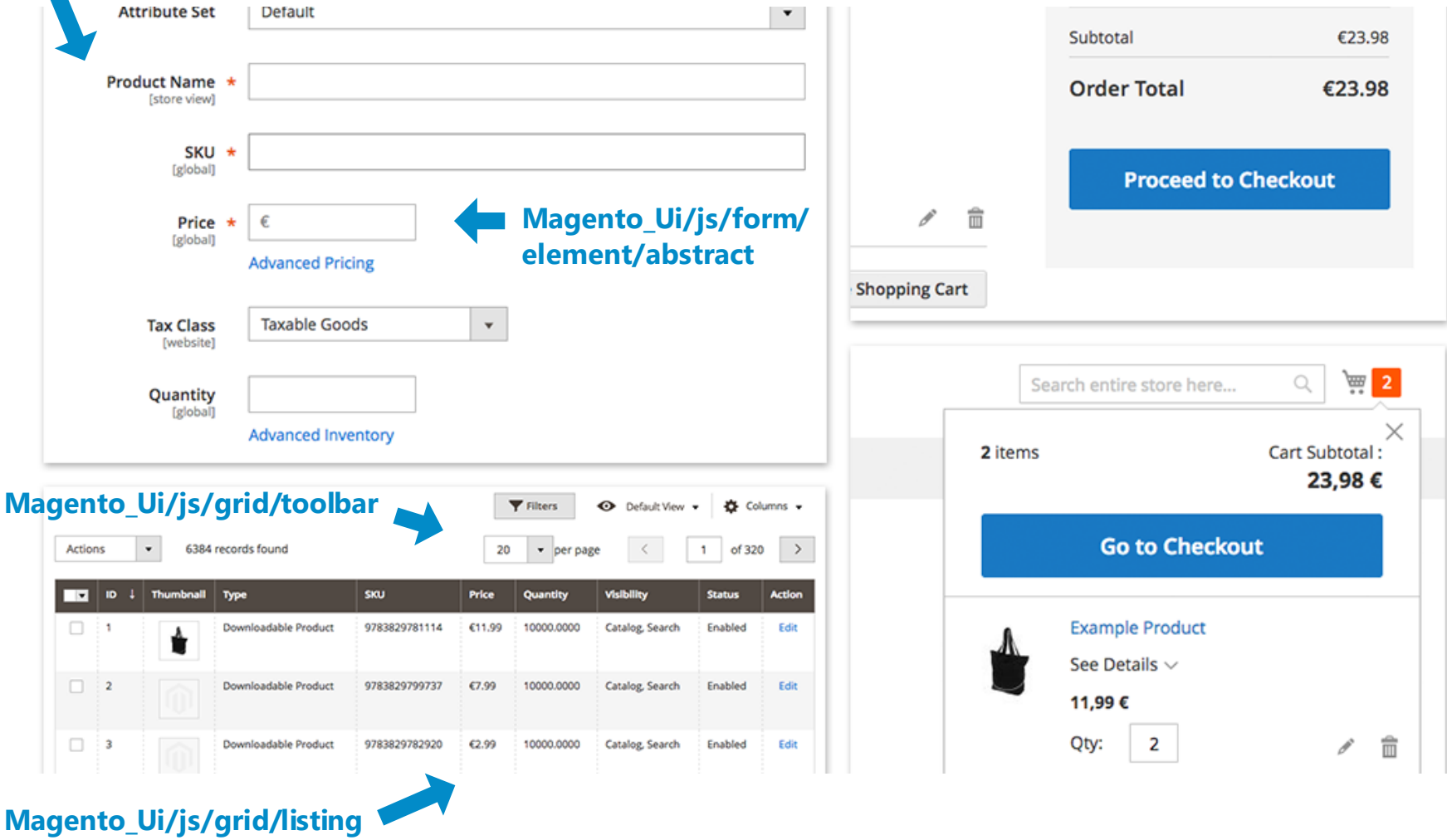

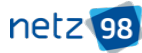

# MAGENTO 2 UI COMPONENTS – THE JS PART UI COMPONENTS DEFINITION

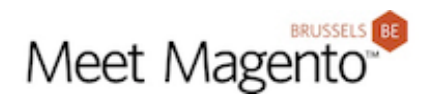

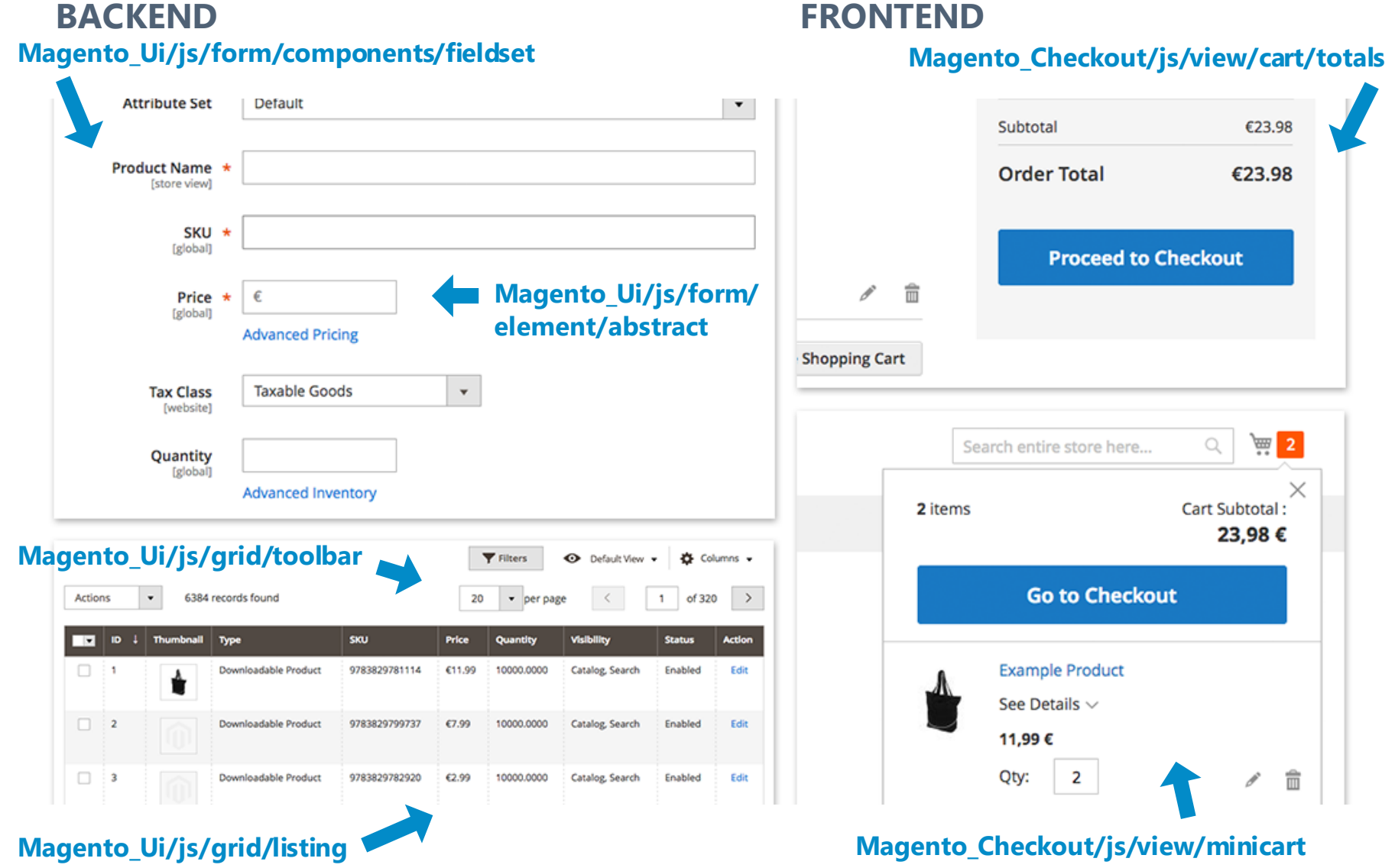

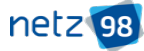

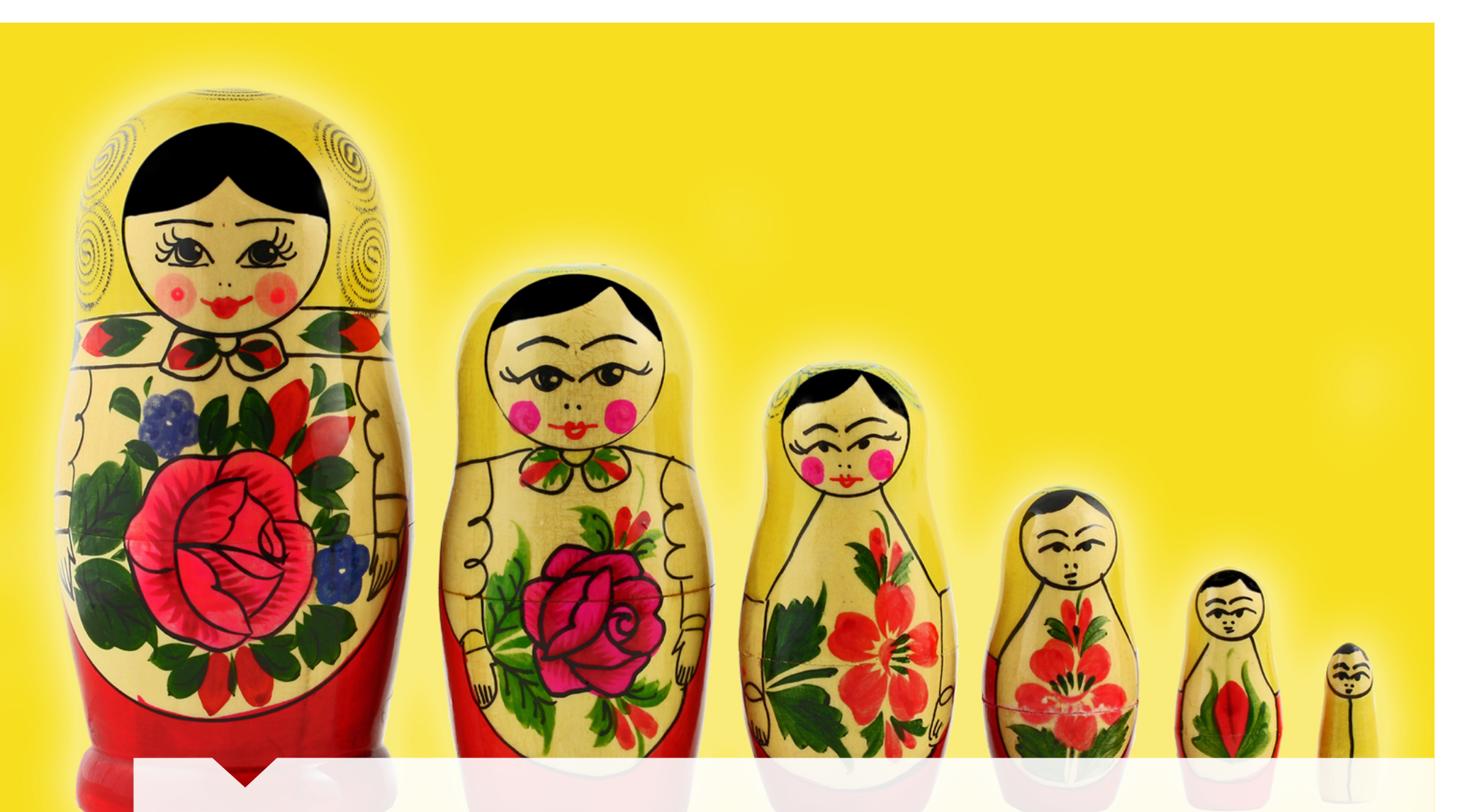

# Basic structure of UI components MAGENTO 2 UI COMPONENTS – THE JS PART

# MAGENTO 2 UI COMPONENTS – THE JS PART BASIC STRUCTURE OF UI COMPONENTS

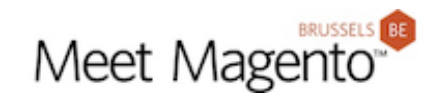

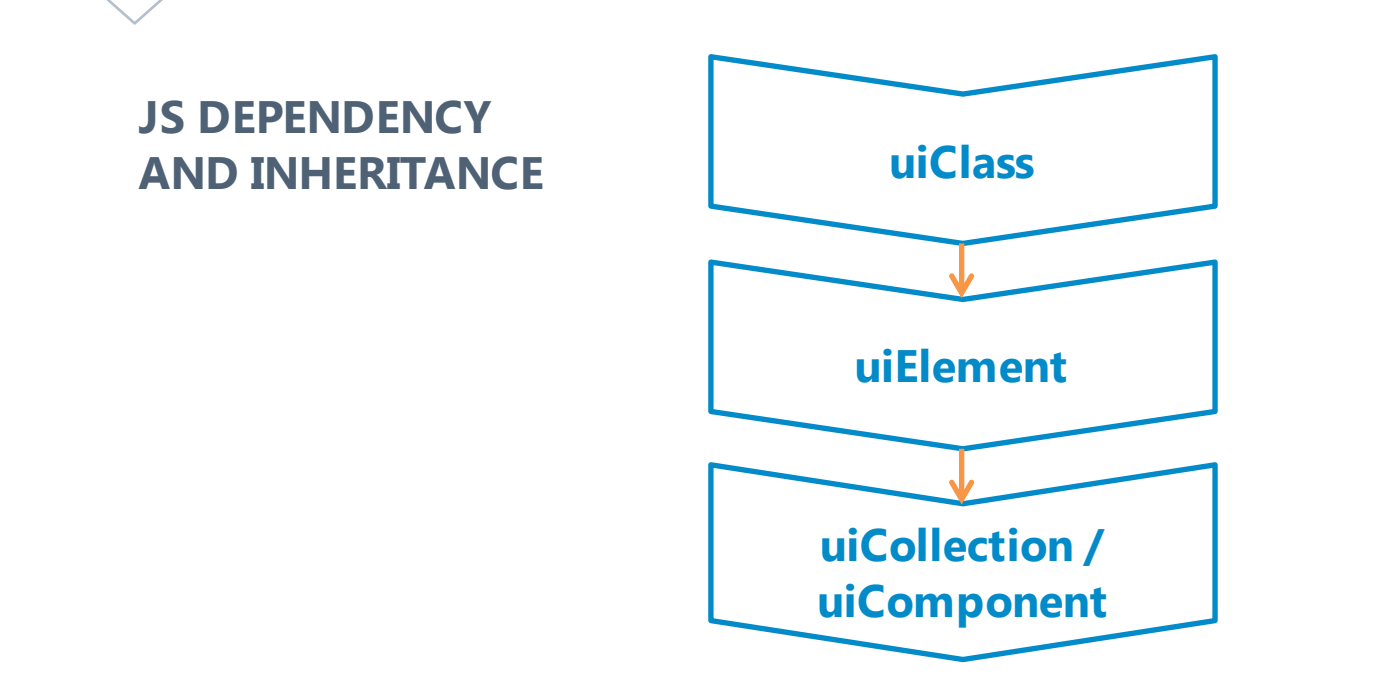

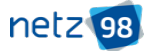

# MAGENTO 2 UI COMPONENTS – THE JS PART BASIC STRUCTURE OF UI COMPONENTS

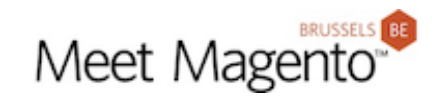

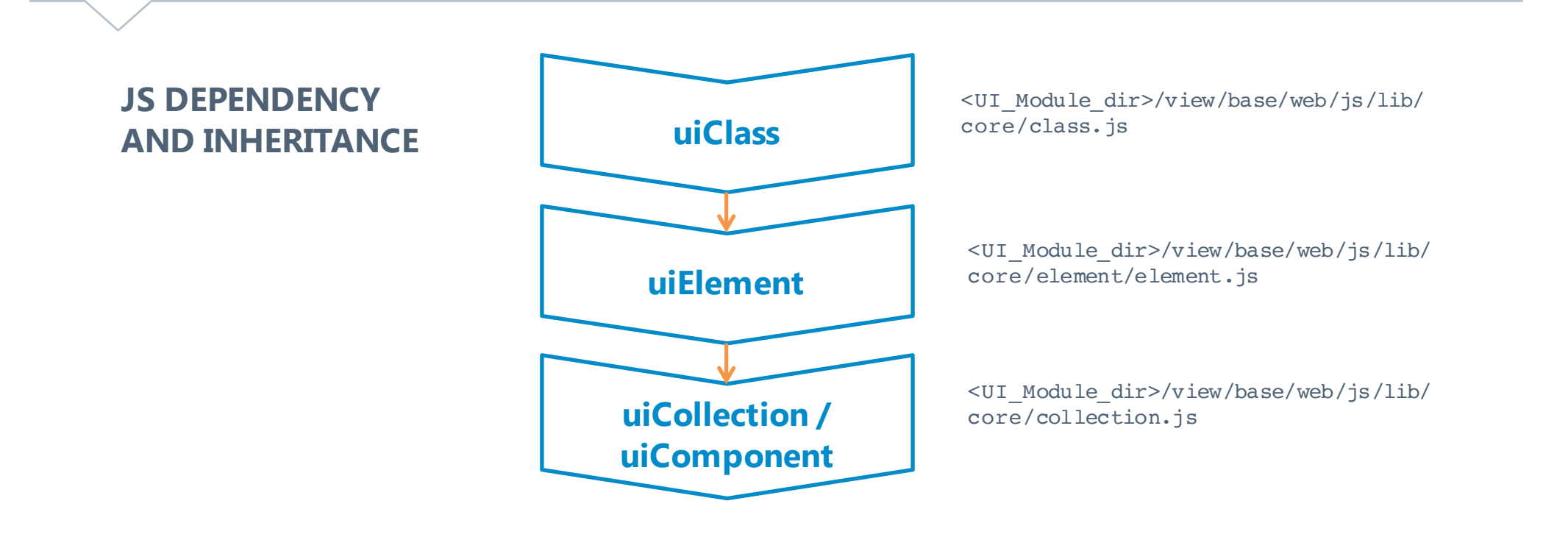

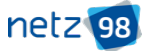

# MAGENTO 2 UI COMPONENTS – THE JS PART BASIC STRUCTURE OF UI COMPONENTS

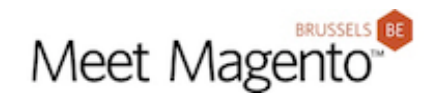

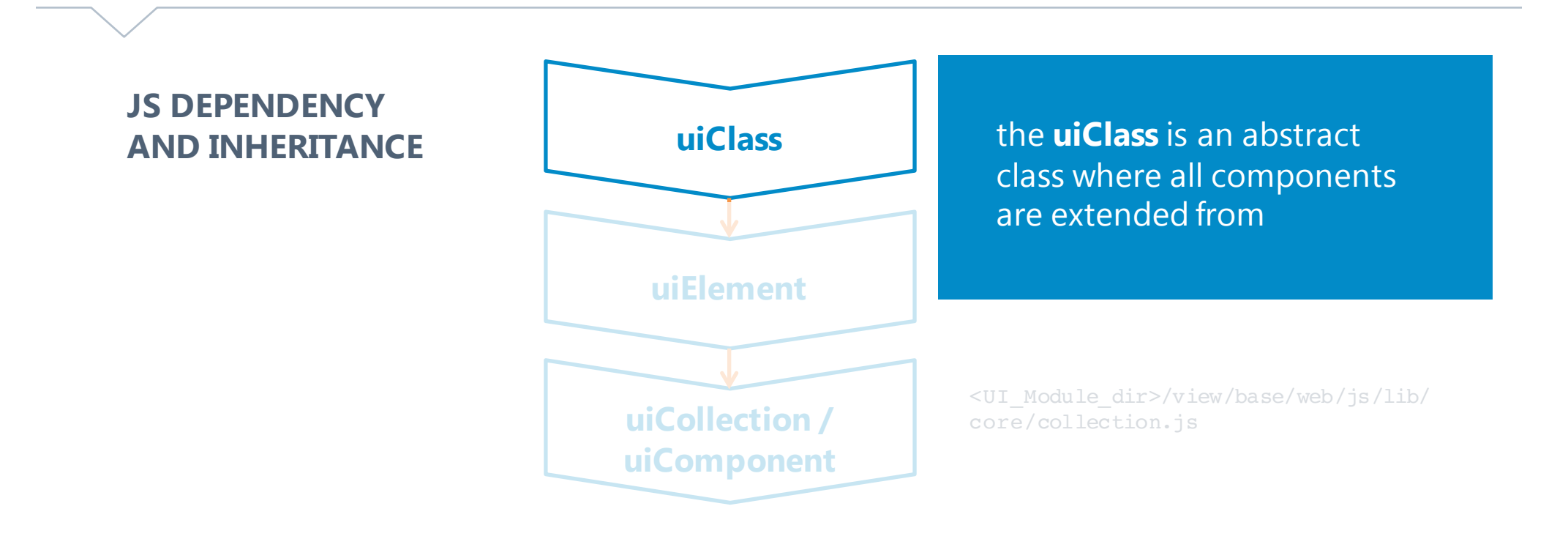

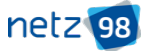

# MAGENTO 2 UI COMPONENTS - THE JS PART BASIC STRUCTURE OF UI COMPONENTS

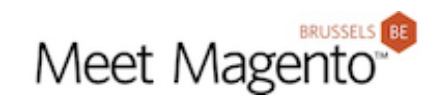

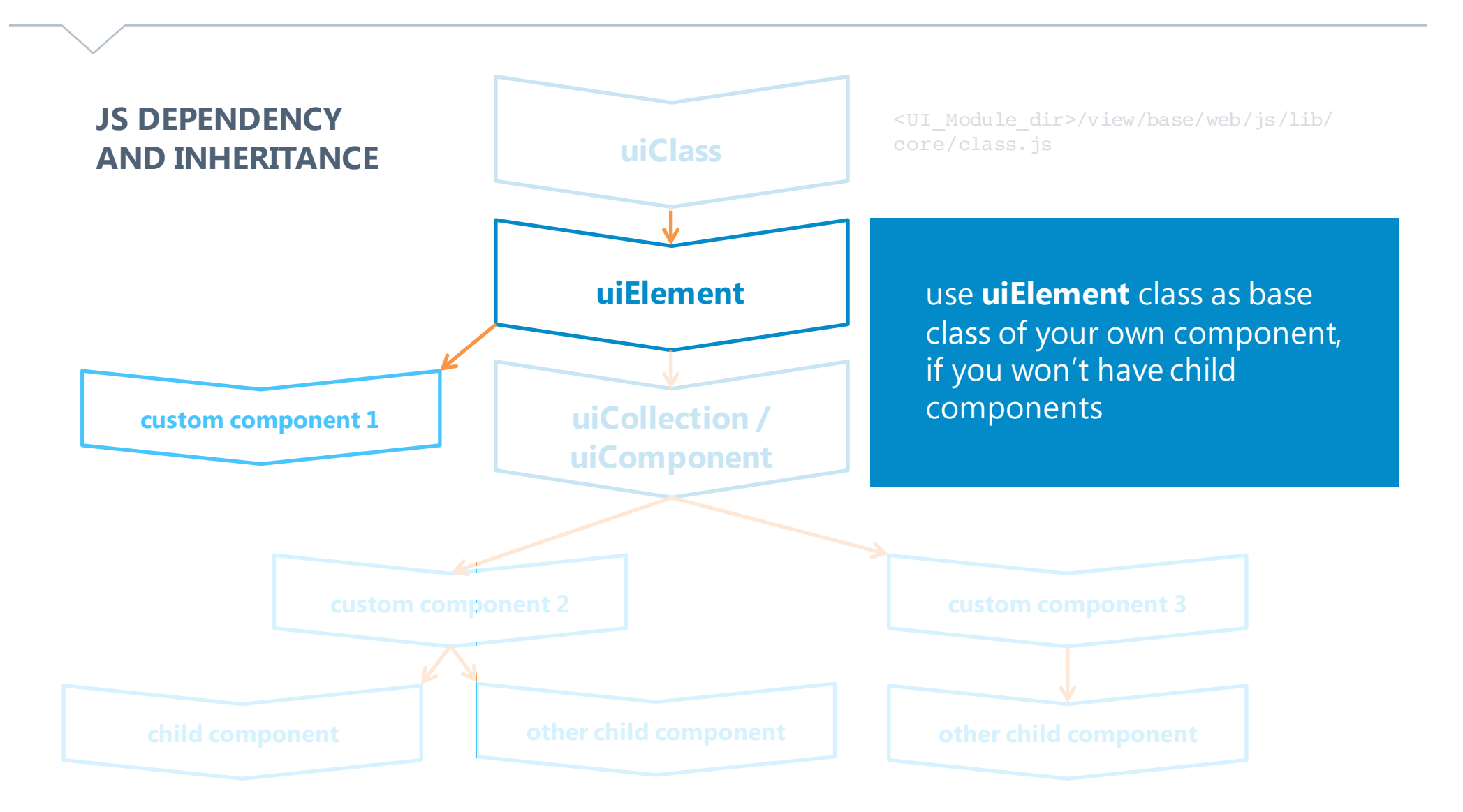

# MAGENTO 2 UI COMPONENTS - THE JS PART BASIC STRUCTURE OF UI COMPONENTS

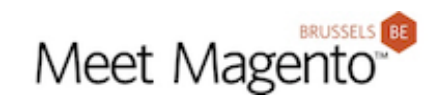

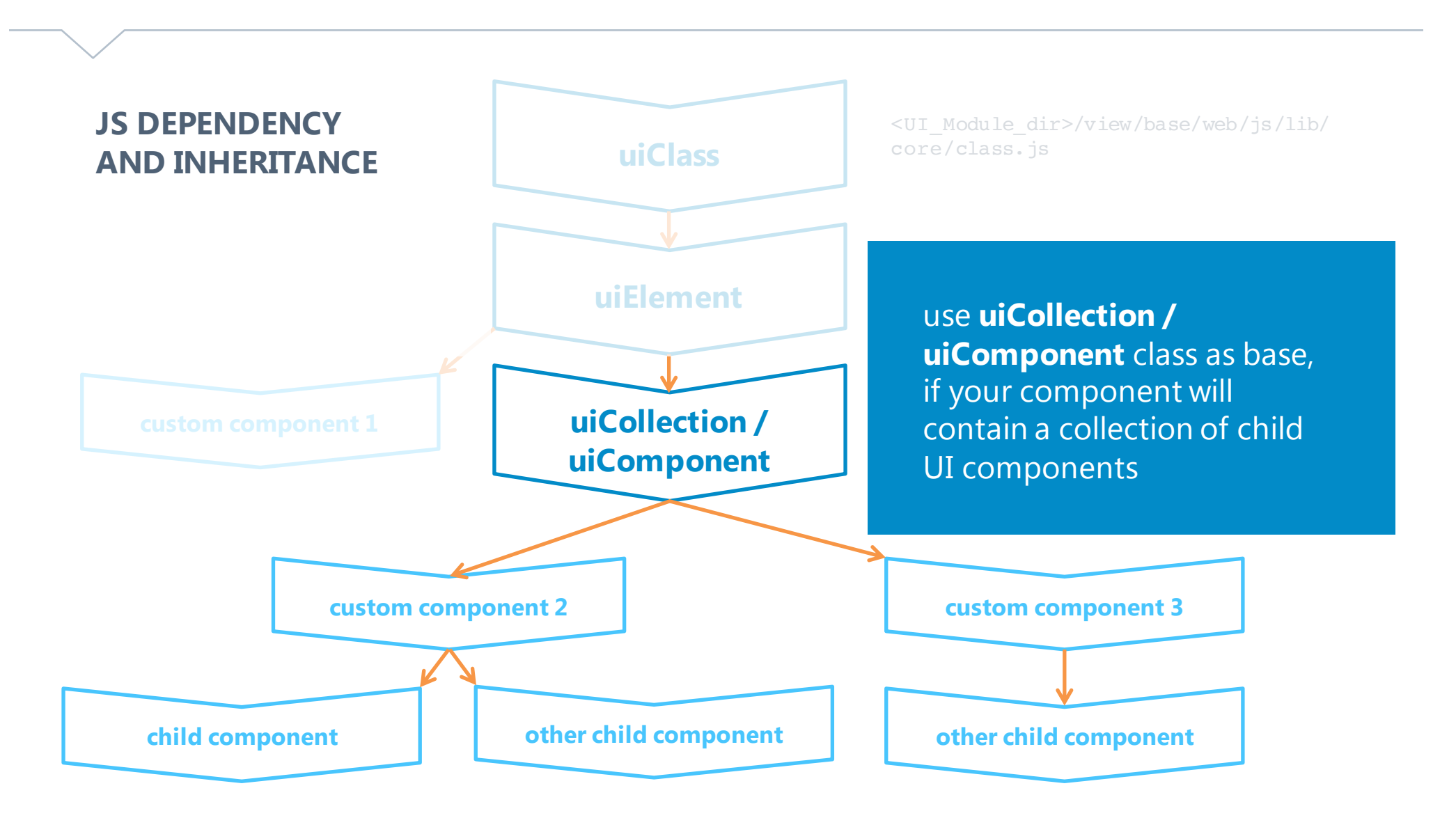

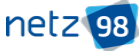

# MAGENTO 2 UI COMPONENTS - THE JS PART BASIC STRUCTURE OF UI COMPONENTS

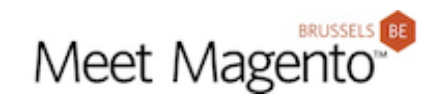

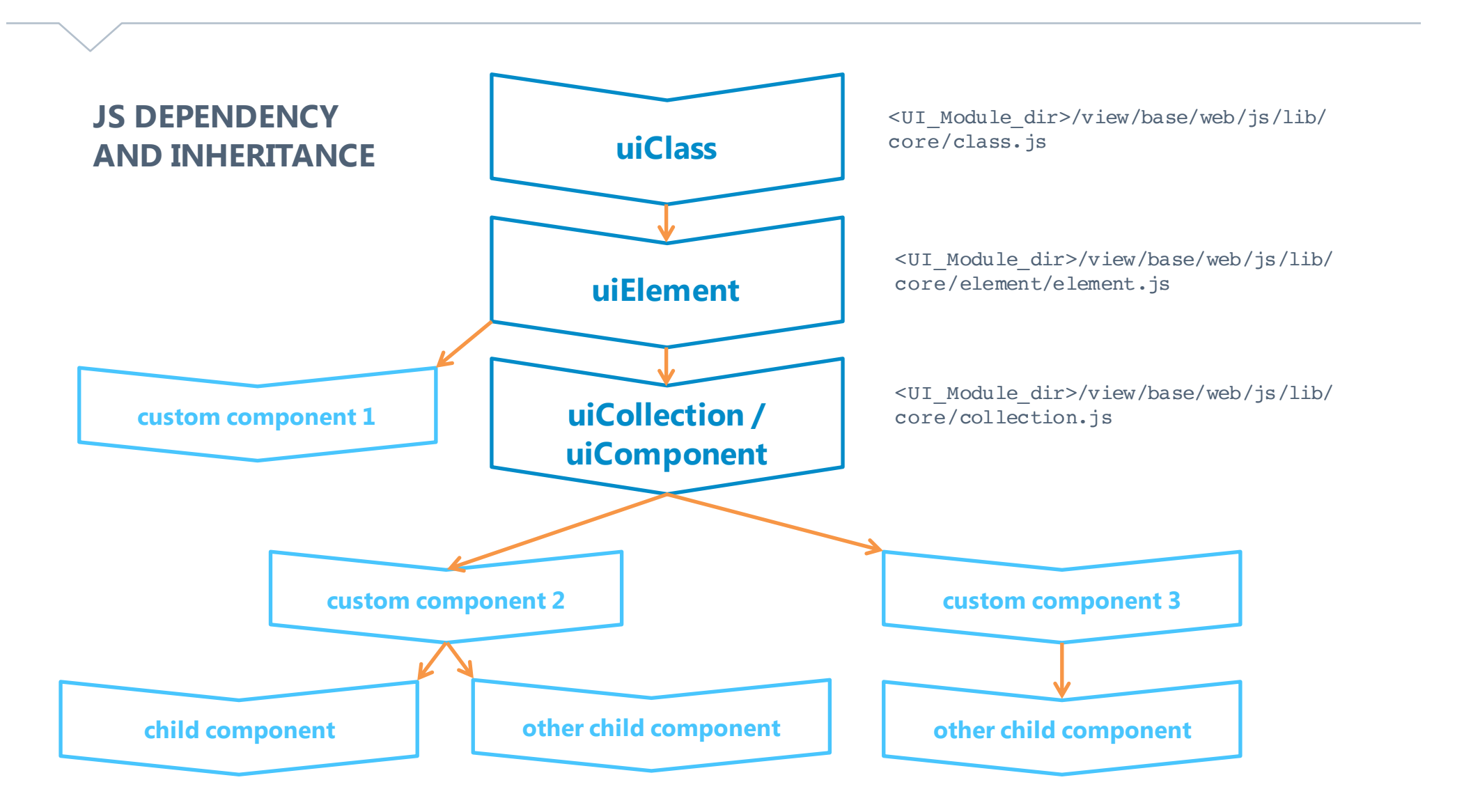

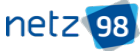

Useful functions and properties MAGENTO 2 UI COMPONENTS – THE JS PART

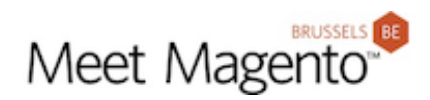

- extend() implements inheritance of UI components
- initialize() is called during instantiation

```
define('uiComponent'
], function (Component) {
    'use strict';
    return Component.extend({
        initialize: function () {
            /* call the parent UI component method: */this \_\text{super()};/* here you can add custom functionality (executed only once) */this.myLocalProperty = 'abc'},
```
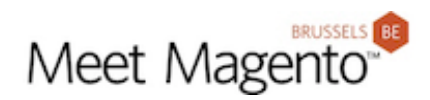

- extend() implements inheritance of UI components
- initialize() is called during instantiation

```
define([
                               DEPENDENCY'uiComponent'
], function (Component) {
    'use strict';
    return Component.extend({
        initialize: function () {
            /* call the parent UI component method: */this \_\text{super()};/* here you can add custom functionality (executed only once) */this.myLocalProperty = 'abc'},
```
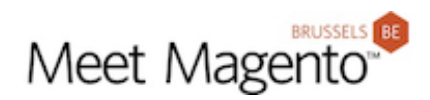

- extend() implements inheritance of UI components
- initialize() is called during instantiation

```
define('uiComponent'
], function (Component) {
    'use strict';
    return Component.extend({
                                  INHERITANCEinitialize: function () {
            /* call the parent UI component method: */this \_\text{super()};/* here you can add custom functionality (executed only once) */this.myLocalProperty = 'abc'},
```
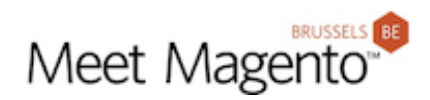

- extend() implements inheritance of UI components
- initialize() is called during instantiation

```
define('uiComponent'
], function (Component) {
    'use strict';
```

```
return Component.extend({
```

```
initialize: function () {
                                                     OVERWRITE / EXTEND A 
    /* call the parent UI component method: */METHODthis \_\text{super()};/* here you can add custom functionality (executed only once) */
    this.myLocalProperty = 'abc'У,
```
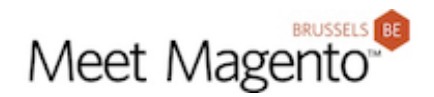

### **CONFIGURATION AND FIRST LEVEL PROPERTIES**

```
return Component.extend({
```

```
defaults:// custom properties:
    isVisible: true,
    headline: ".
    pageSize: 20,
    selectors: {
        mapItem: '.map_item'
    },
    // linking properties:
    listens: \{'isVisible': 'onIsVisibleChange'
    },
    exports: \{\},
    imports: {} { },
    links: \{\},
    modules: \{\}},
```
**Every component** has a **"defaults" object**

**> Declaring properties**

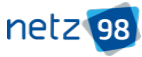

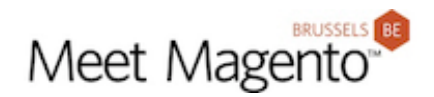

### **CONFIGURATION AND FIRST LEVEL PROPERTIES**

```
return Component.extend({
    defaults: {
        // custom properties:
                                                 custom propertiesisVisible: true,
        headline: ".
        pageSize: 20,
        selectors: {
            mapItem: '.map_item'
        ł,
        // linking properties:
        listens: \{'isVisible': 'onIsVisibleChange'
        },
        exports: \{\},
        imports: \{\},
        links: {\},
        modules: {} {\}},
```
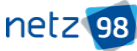

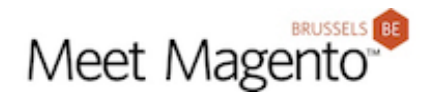

### **CONFIGURATION AND FIRST LEVEL PROPERTIES**

```
return Component.extend({
    defaults:// custom properties:
        isVisible: true,
        headline: "".
        pageSize: 20,
        selectors: {
            mapItem: '.map_item'
        // linking properties:
```
listens: { 'isVisible': 'onIsVisibleChange' }, exports  $\{\}$ , imports: {}, links:  $\{\}$ , modules:  $\{\}$ 

a lot of **given properties**

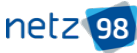

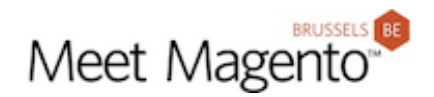

#### **CONFIGURATION AND FIRST LEVEL PROPERTIES**

return Component.extend({

```
defaults:// custom properties:
    isVisible: true,
    headline: "".
                                            properties"
    pageSize: 20,
    selectors: {
        mapItem: '.map_item'
    },
    // linking properties:
    listens: {
        'isVisible': 'onIsVisibleChange'
    },
    exports: \{\},
    imports: {} { },
    links: \{\},
    modules: {} {\}},
```
Configuration properties will be available as **"first level** 

this.isVisible

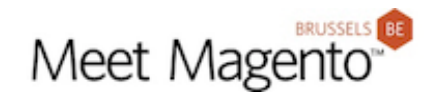

# **CONFIGURATION AND FIRST LEVEL PROPERTIES**

A lot of **default properties** and **methods** are already set by the base classes, e.g.:

this.index // name of component this.name // full name of component including parents this.template // path to template file this.component this.getTemplate() this.hasTemplate()

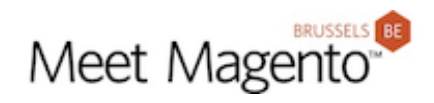

#### **KNOCKOUT JS**

```
<div class="map-widget" data-block="map-widget" data-bind="visible: isVisible">
    <div data-bind="html: headline"></div>
    <div data-bind="html: text"></div>
    <div class="map_wrapper">
        <div class="map" data-bind="bindHtml: map"></div>
        <!-- ko foreach: getRegion('layer') -->
            <!-- ko template: getTemplate() --><!-- /ko -->
        \langle!--/ko-->
    \langle/div\rangle\langle/div\rangle
```
Binding data to HTML Elements by **data-bind Attribute**

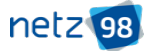

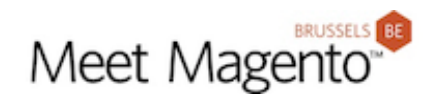

#### **KNOCKOUT JS**

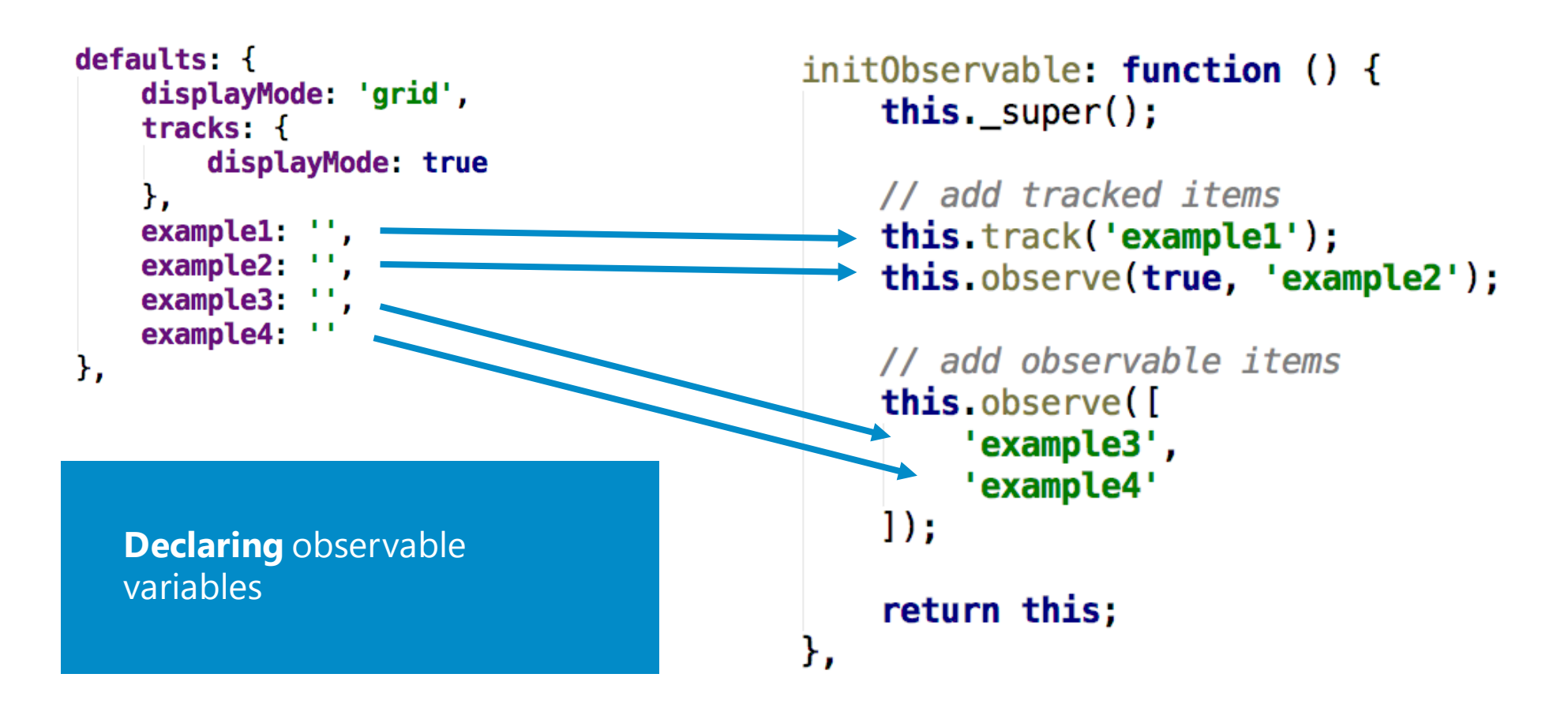

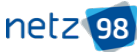

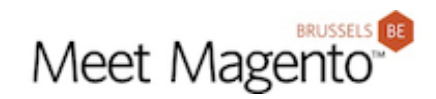

#### **KNOCKOUT JS**

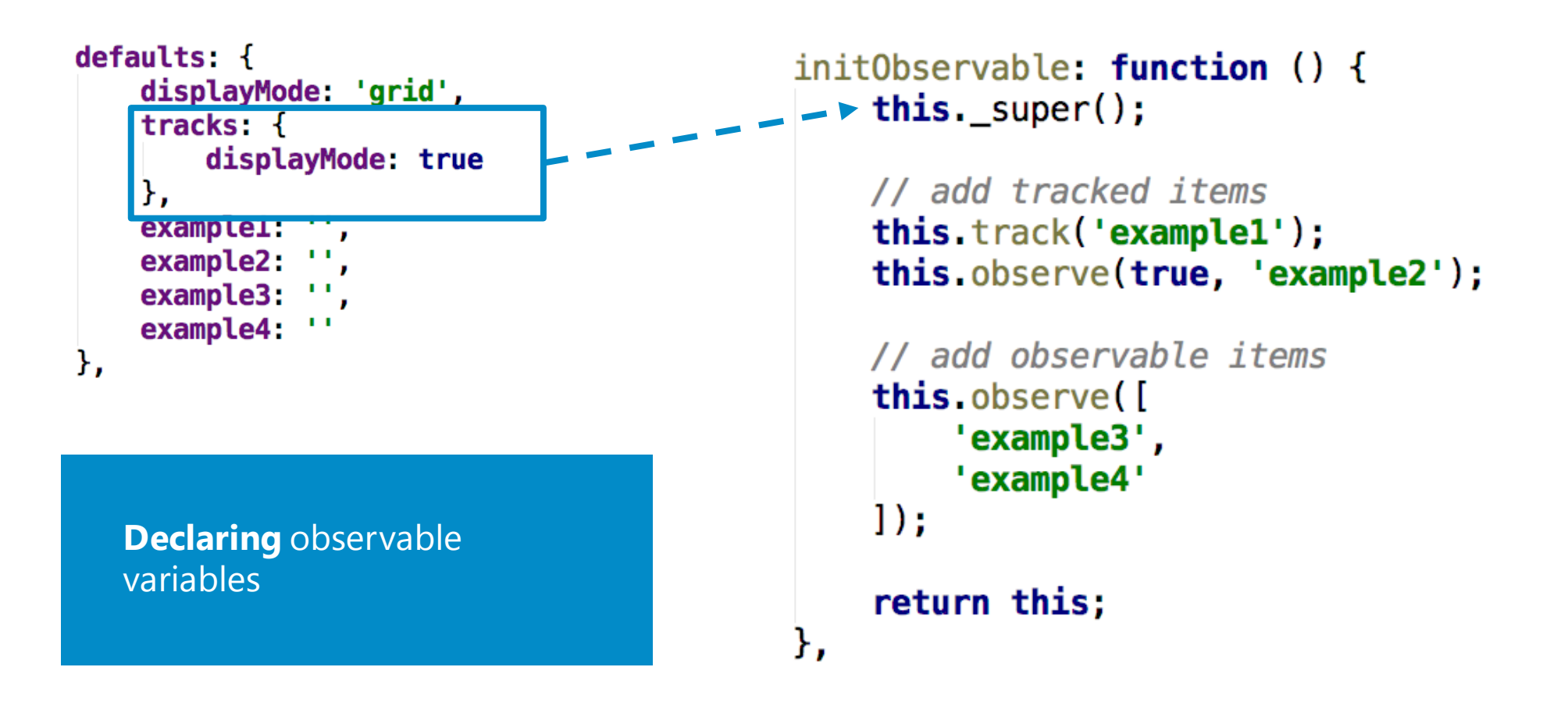

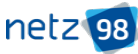

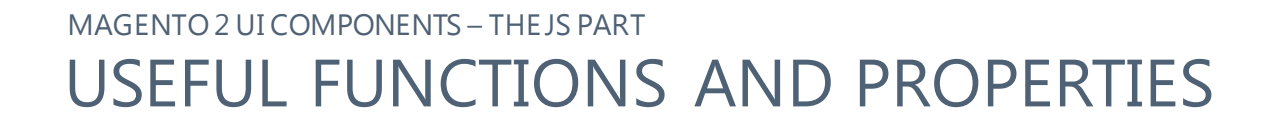

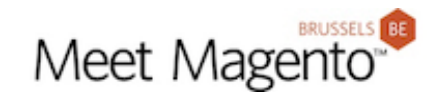

#### **HANDLING OF CHILDREN**

The **uiCollection class** (mainly) provides a lot of methods for handling of child components

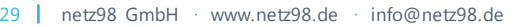

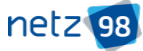

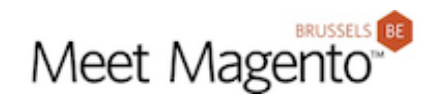

# **HANDLING OF CHILDREN**

The **uiCollection class** (mainly) provides a lot of methods for handling of child components

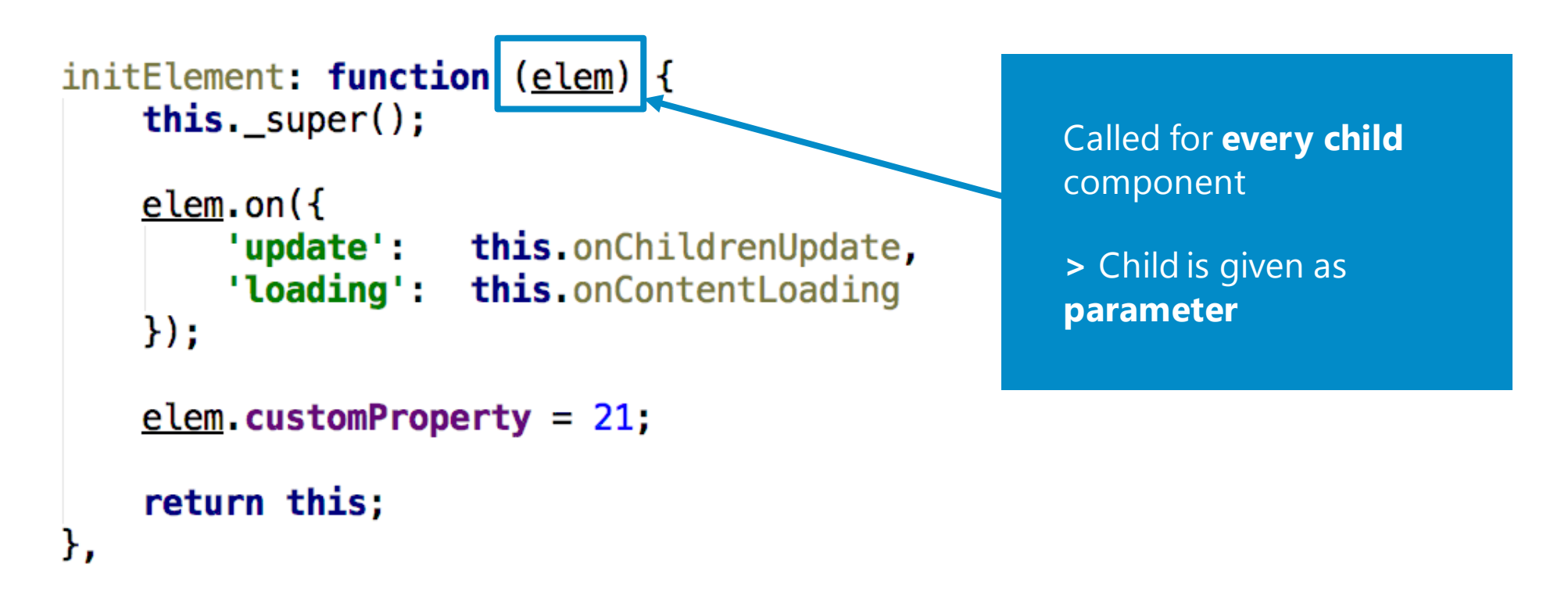

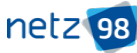

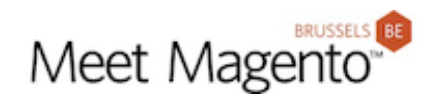

# **HANDLING OF CHILDREN**

The **uiCollection class** (mainly) provides a lot of methods for handling of child components

```
initElement(child) {}
this.elems()
this.containers
this.getChild('nameOfChild') // UI component
this.hasChild('nameOfChild') // boolean
this.insertChild('nameOfComponent')
```
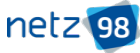

# **Initialize...**

MAGENTO 2 UI COMPONENTS – THE JS PART

Initialization process

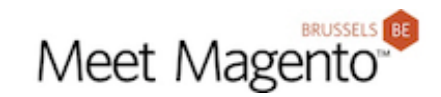

### **All the configurations** are **translated into json** and added to the body

<script type="text/x-magento-init">{"\*": {"Magento Ui/js/core/app":{<JSON configuration>}}}</script>

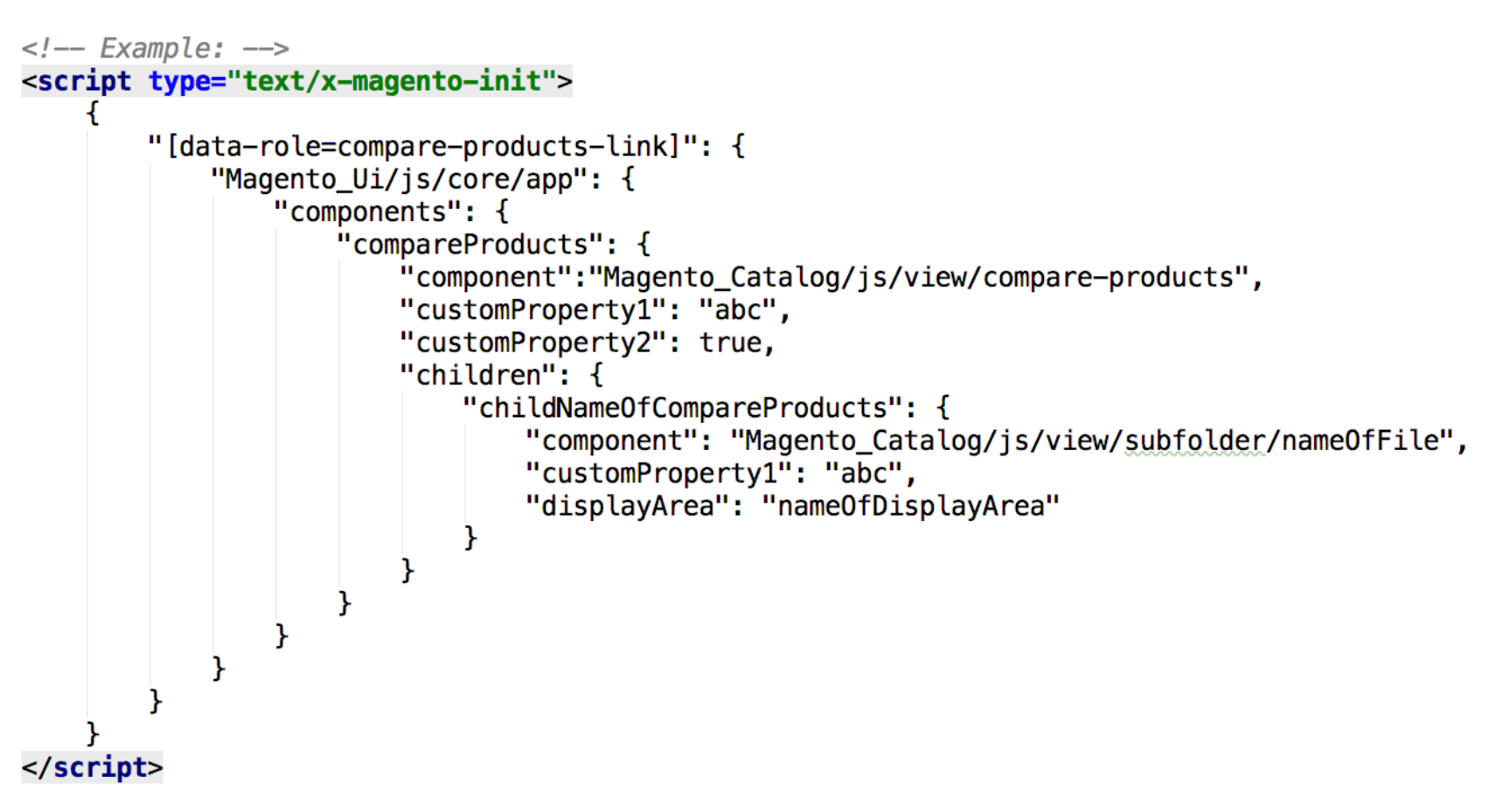

# MAGENTO 2 UI COMPONENTS – THE JS PART INITIALIZATION PROCESS

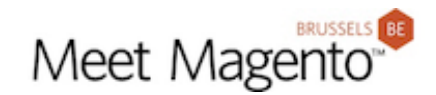

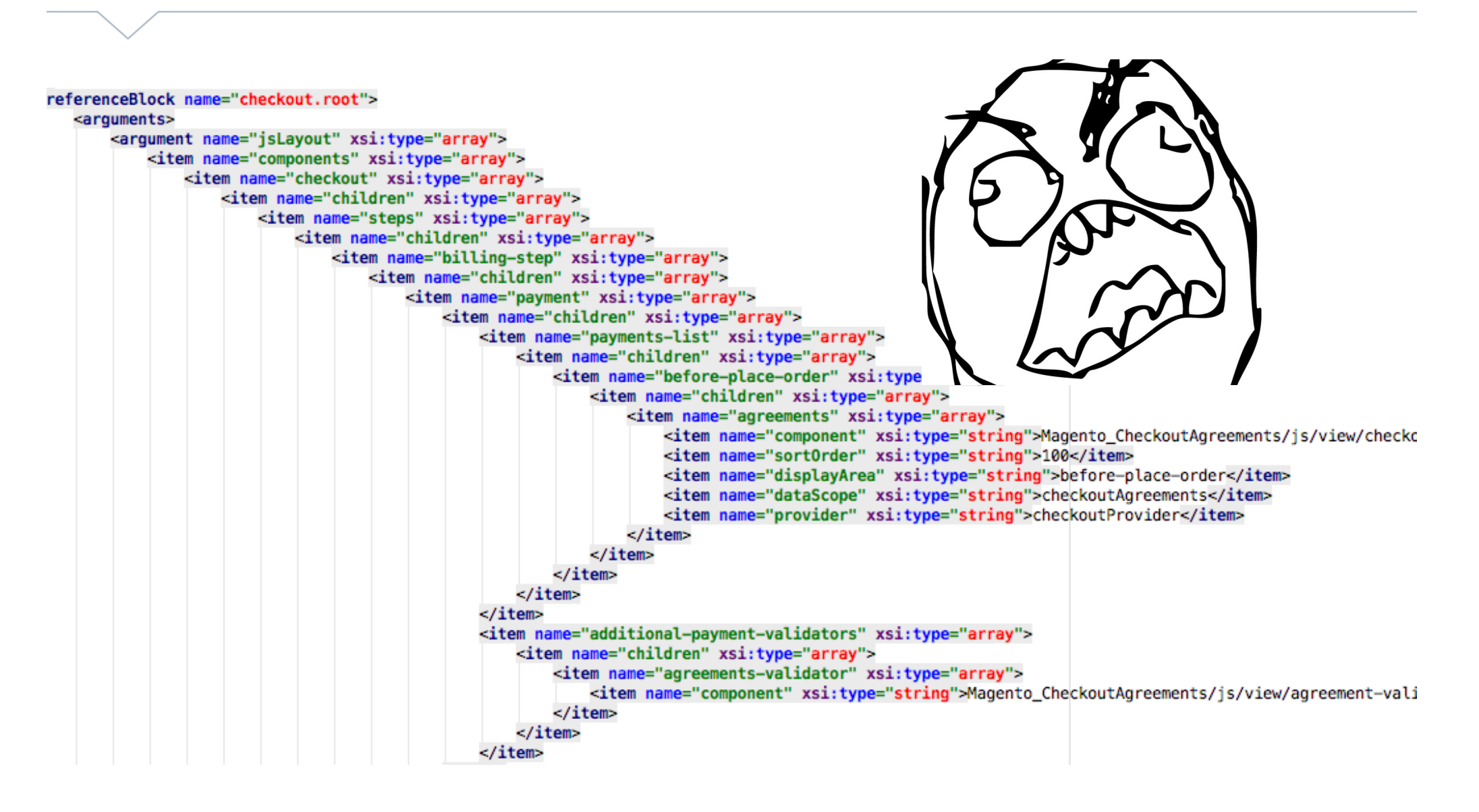

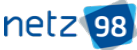

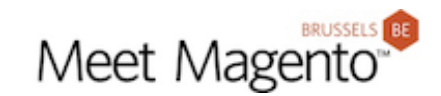

#### **All the configurations** are **translated into json** and added to the body

<script type="text/x-magento-init">{"\*": {"Magento\_Ui/js/core/app":{<JSON\_configuration>}}}</script>

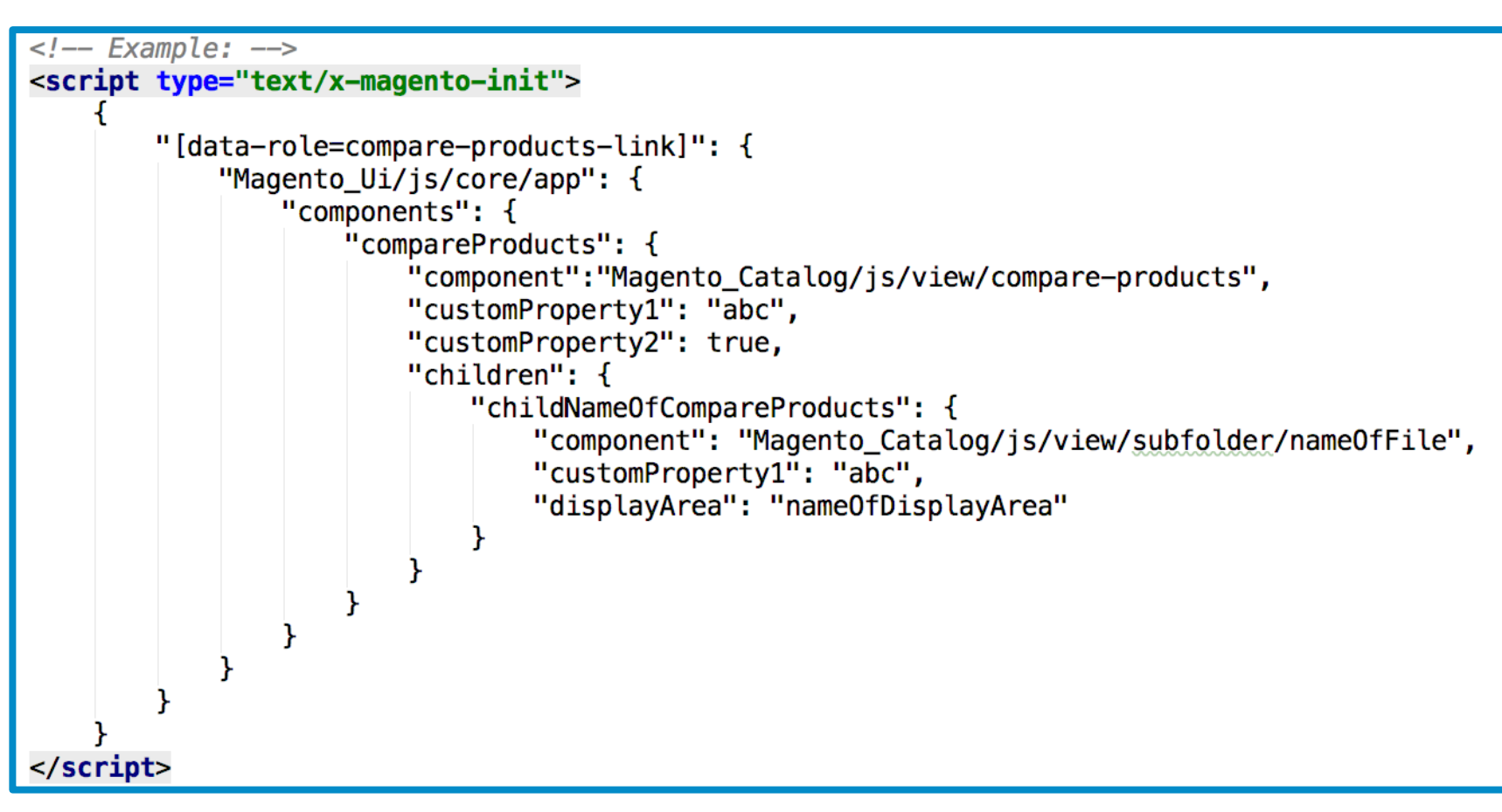

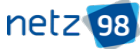

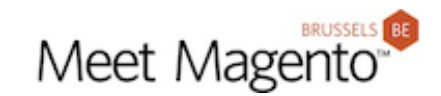

### **All the configurations** are **translated into json** and added to the body

<script type="text/x-magento-init">{"\*": {"Magento Ui/js/core/app":{<JSON configuration>}}}</script>

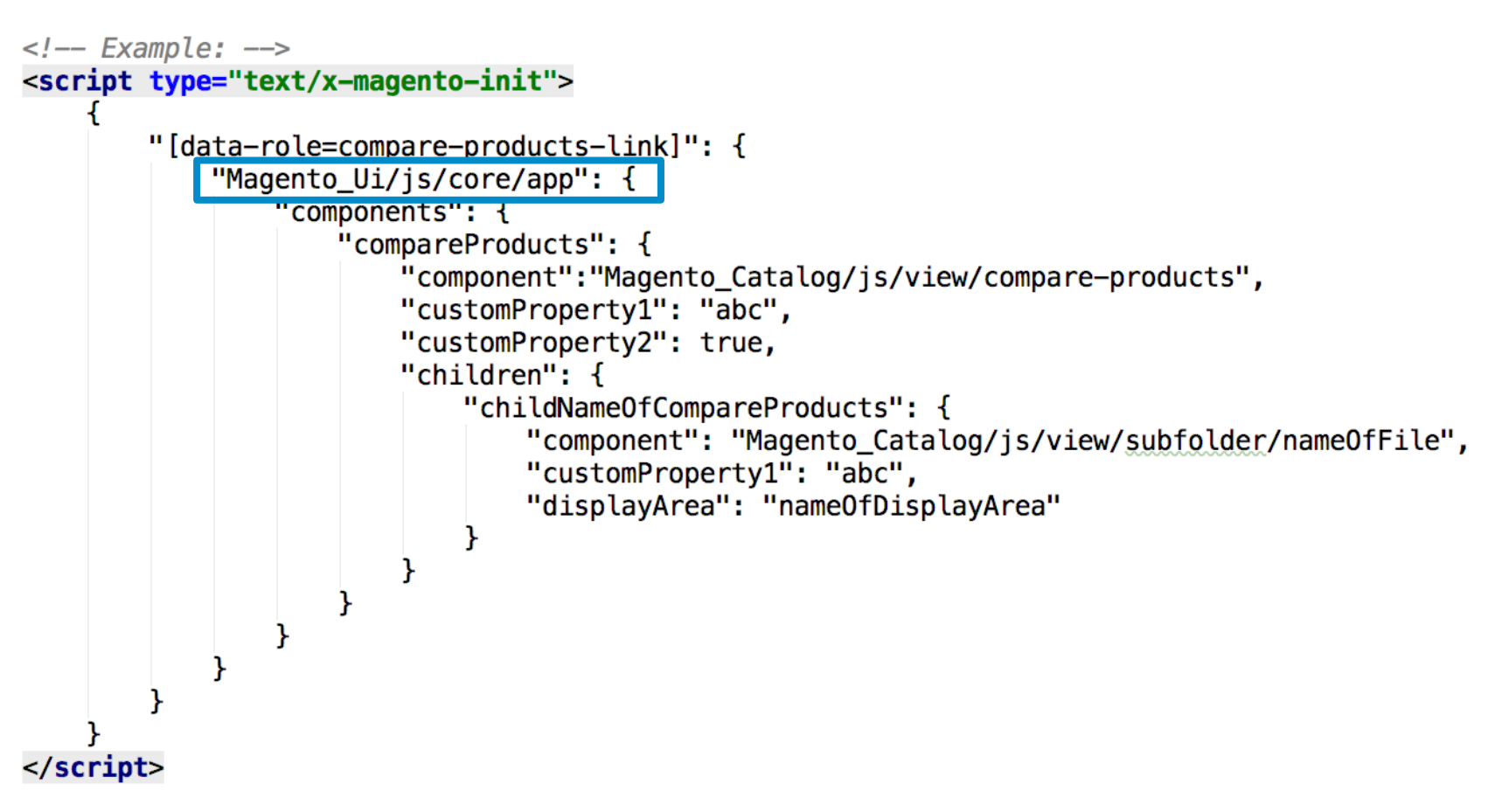

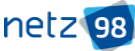

# MAGENTO 2 UI COMPONENTS – THE JS PART INITIALIZATION PROCESS

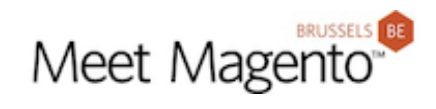

• The app calls Magento\_Ui/js/core/renderer/layout and passes the UI component's configuration into the layout

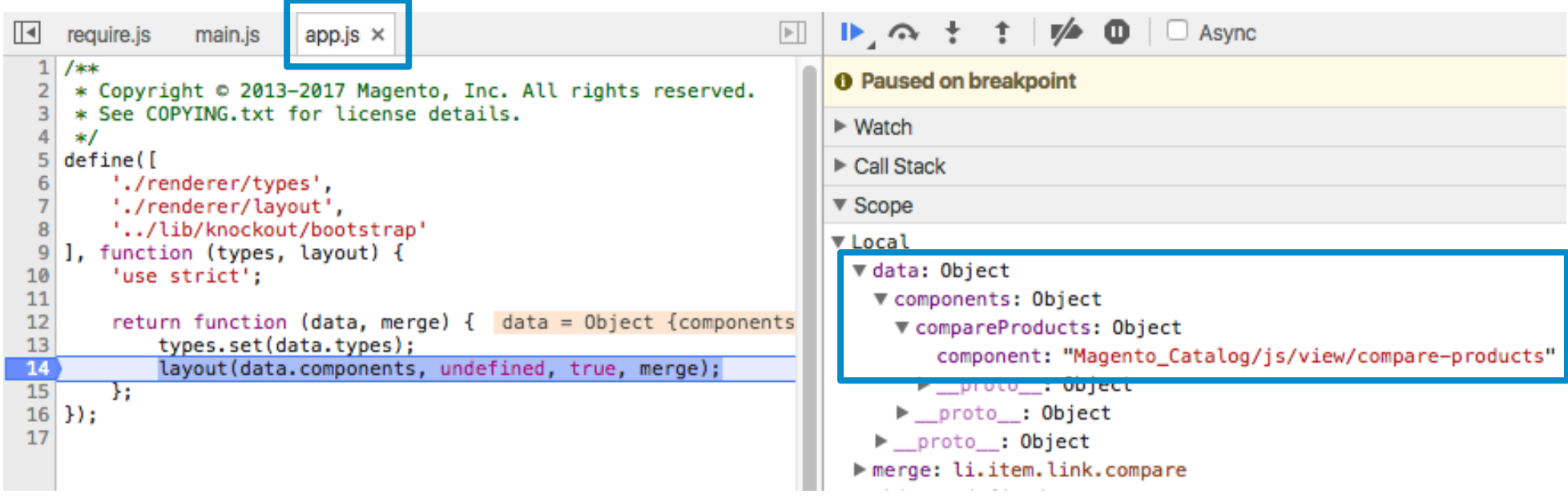

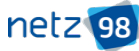

# MAGENTO 2 UI COMPONENTS – THE JS PART INITIALIZATION PROCESS

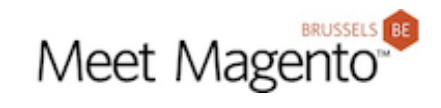

• layout.js creates instances of UI components and its child components

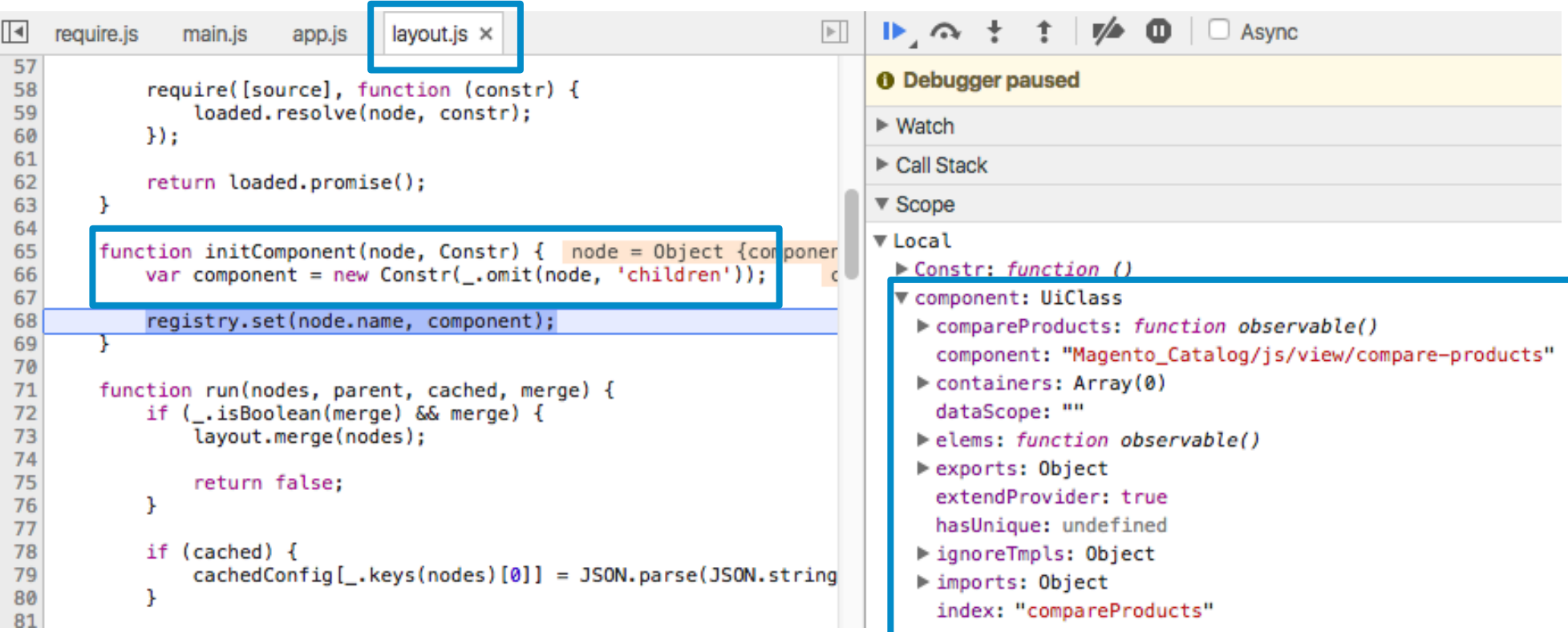

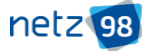

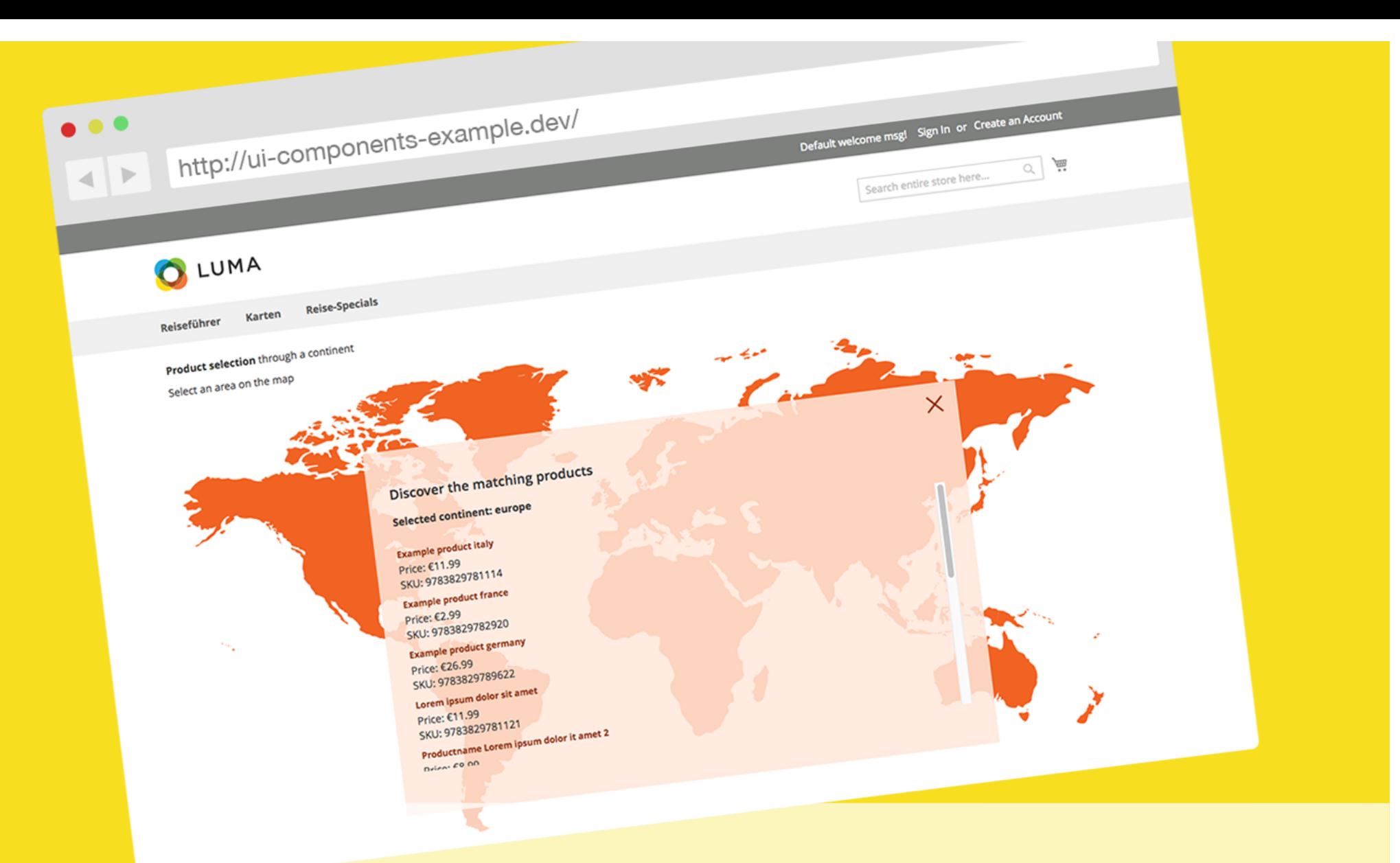

#### MAGENTO 2 UI COMPONENTS – THE JS PART

Real life example

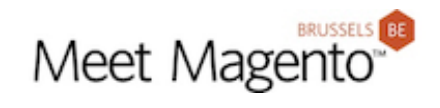

**Product selection** through a continent

Select an area on the map

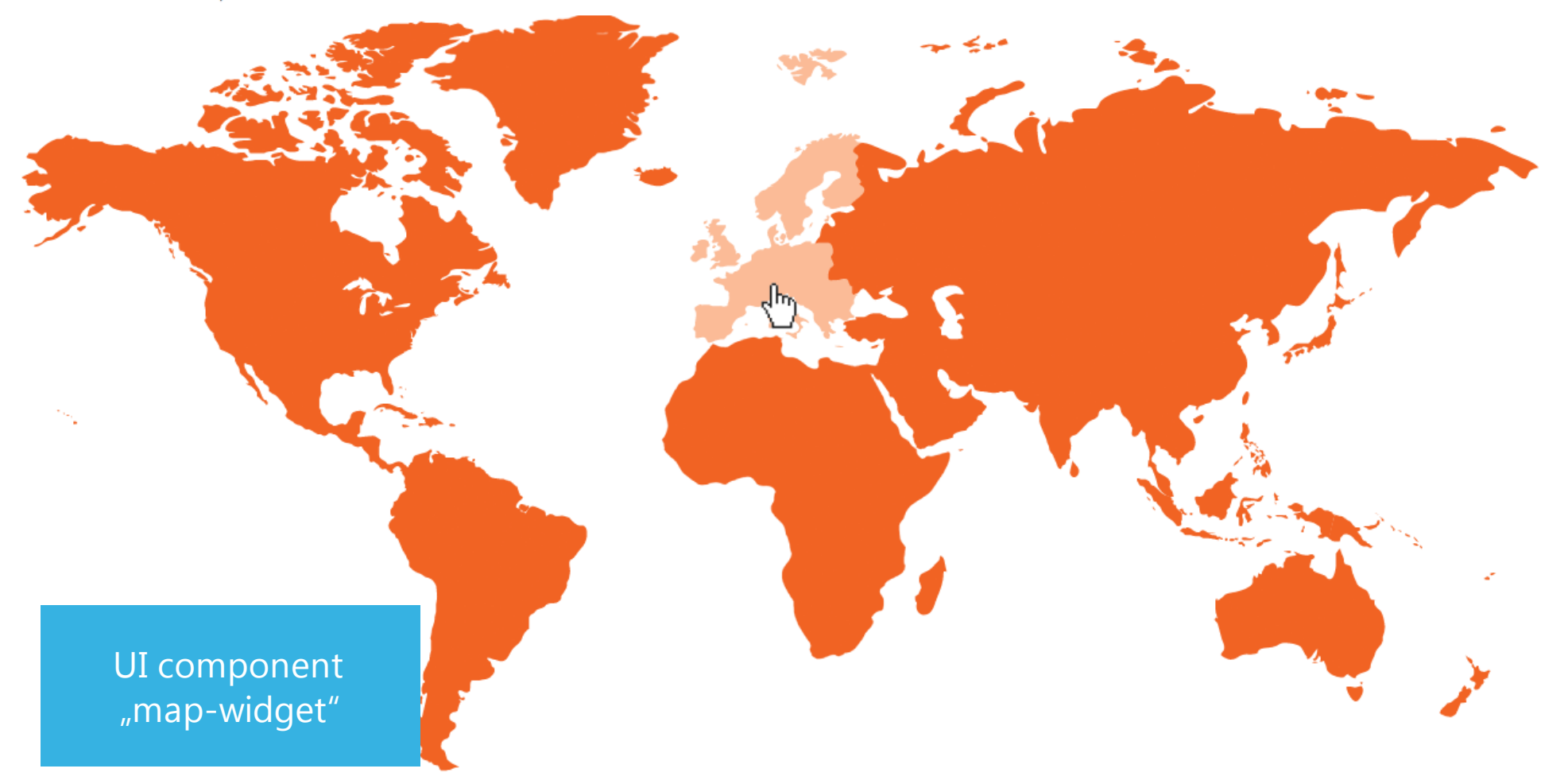

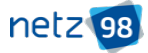

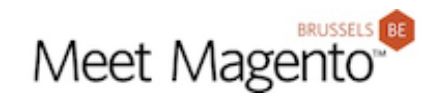

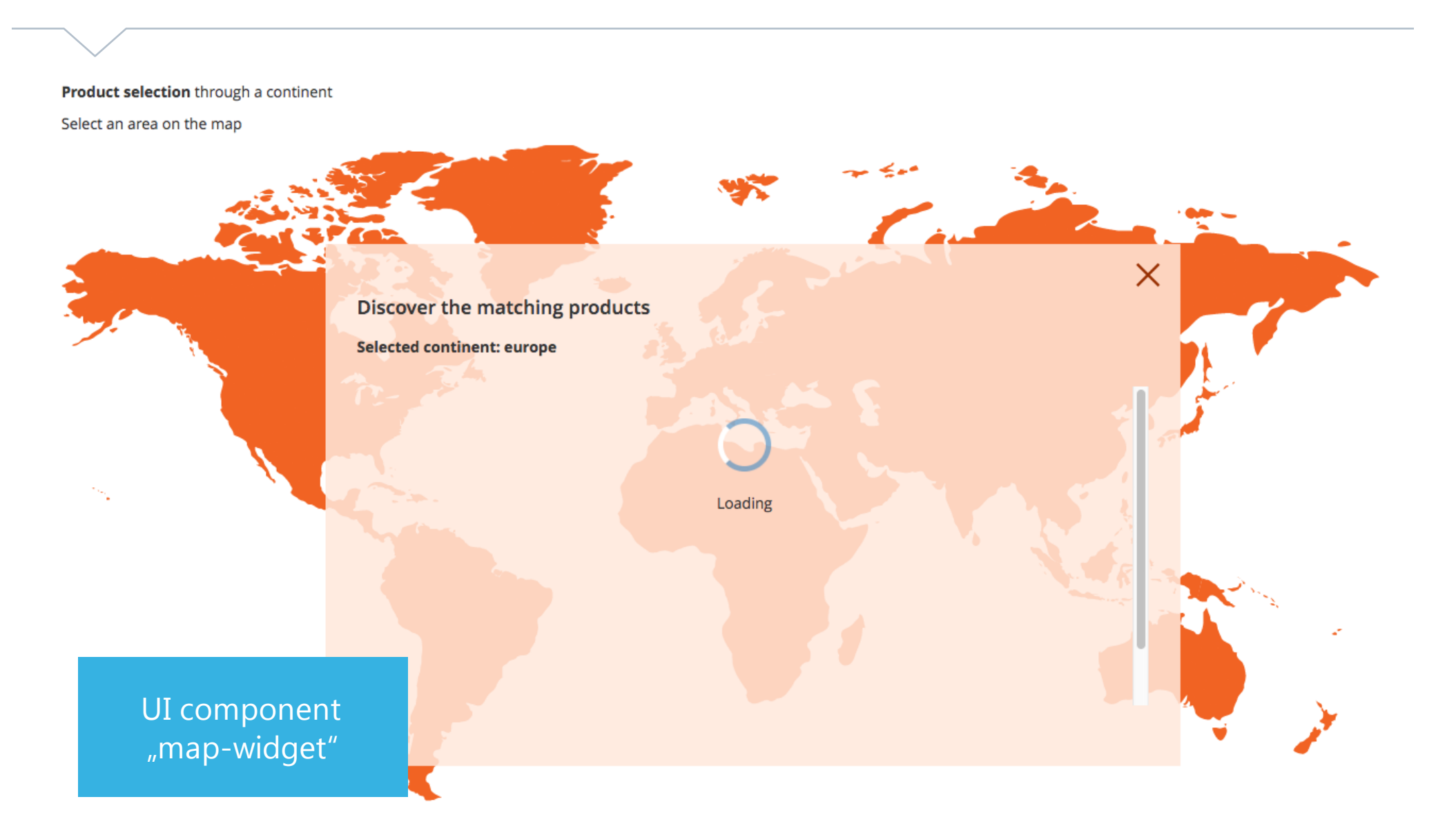

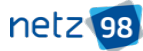

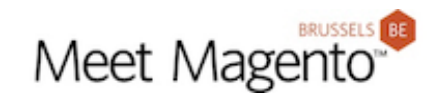

**Product selection through a continent** 

Select an area on the map

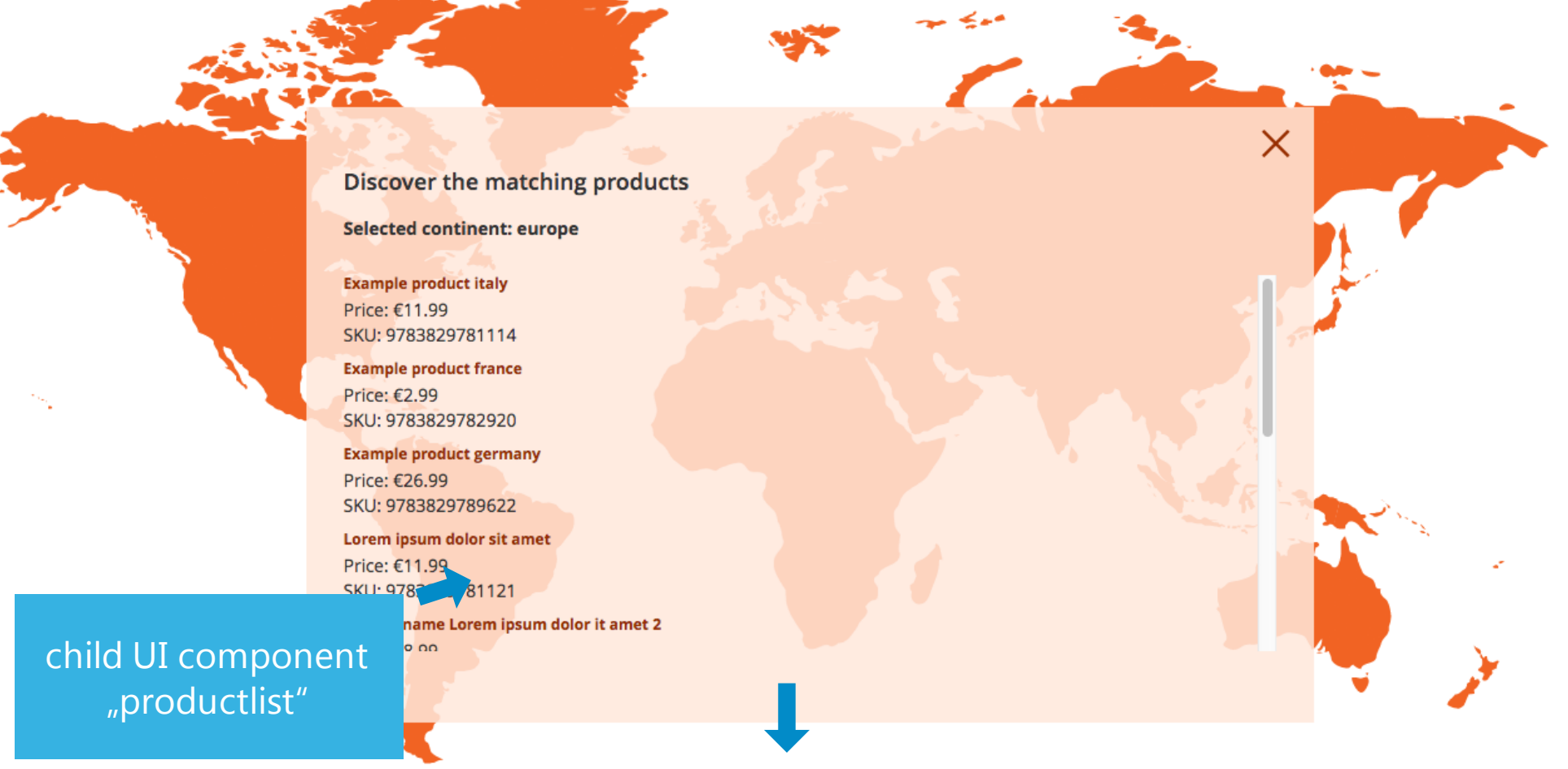

#### **productlist could be usedin other components as well**

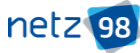

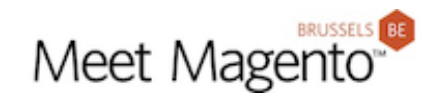

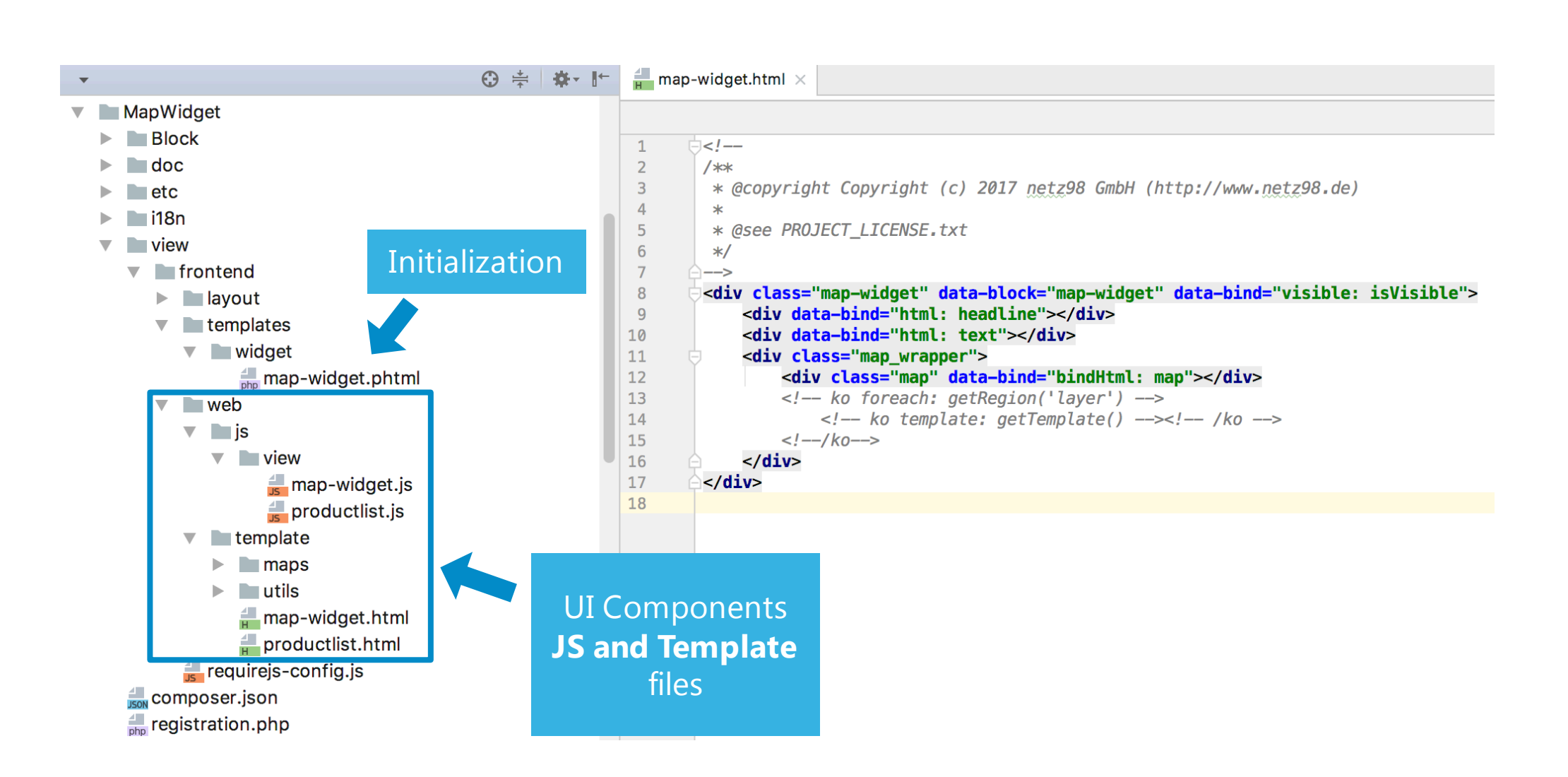

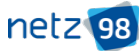

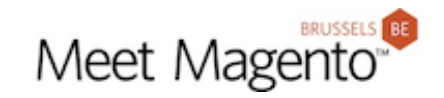

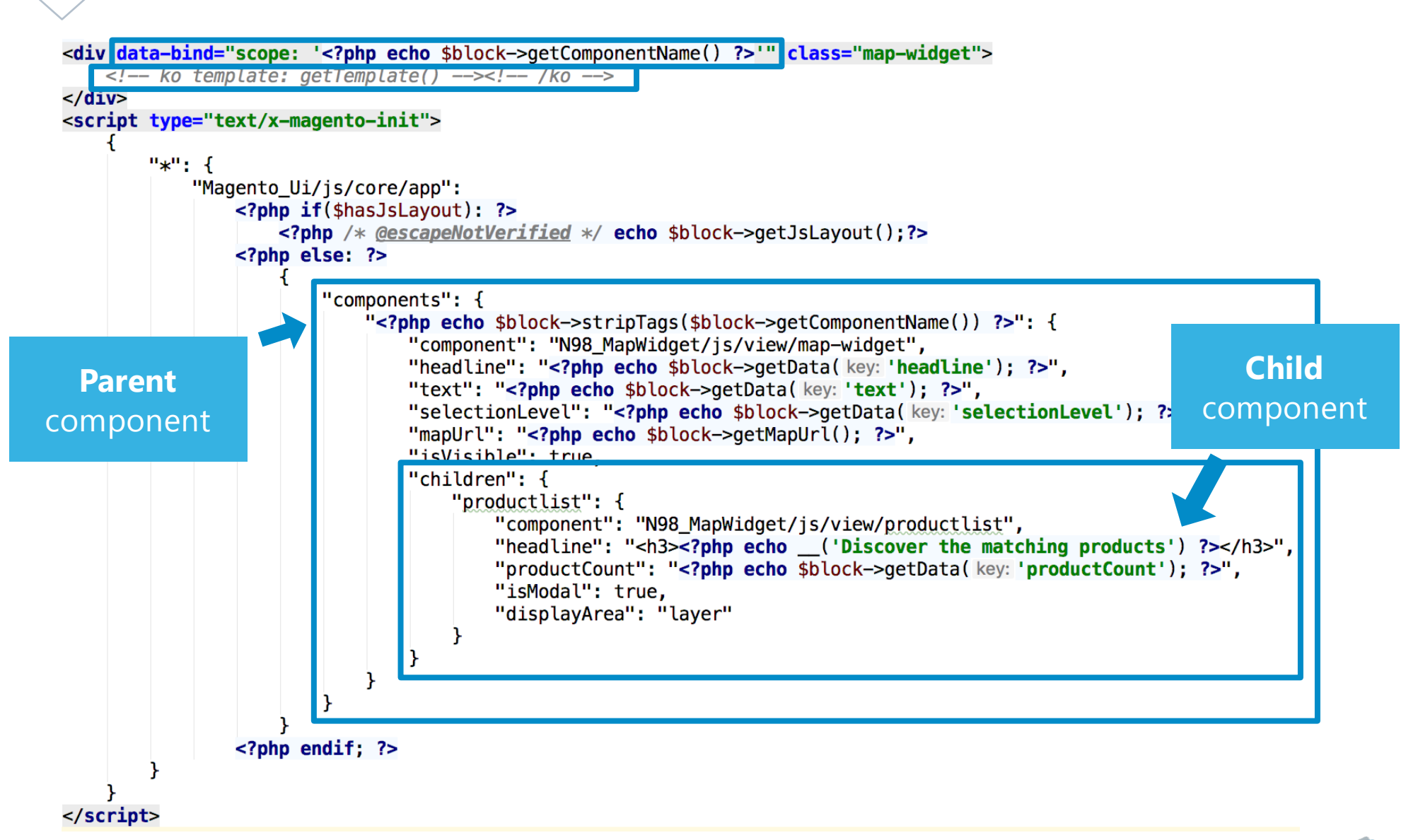

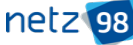

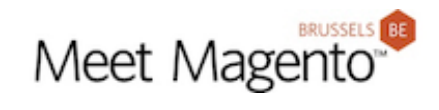

 $\times$ 

**Product selection through a continent** 

Select an area on the map

Parent extends

**uiCollection**

class

#### Discover the matching products

**Selected continent: europe** 

**Example product italy** Price: €11.99 SKU: 9783829781114

**Example product france** Price: €2.99 SKU: 9783829782920

**Example product germany** Price: €26.99 SKU: 9783829789622

Lorem ipsum dolor sit amet Price: €11.99 SKU: 9783829781121

Productname Lorem ipsum dolor it amet 2 Drico: ER OD

initElement(child) {} this.getChild('productlist')

netz98 GmbH www.netz98.de info@netz98.de 45

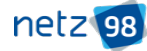

MAGENTO 2 UI COMPONENTS – THE JS PART

Options for debugging

# MAGENTO 2 UI COMPONENTS – THE JS PART OPTIONS FOR DEBUGGING

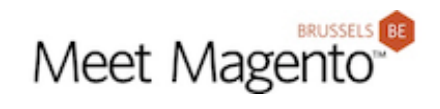

# Chrome Knockoutjs Context Debugger

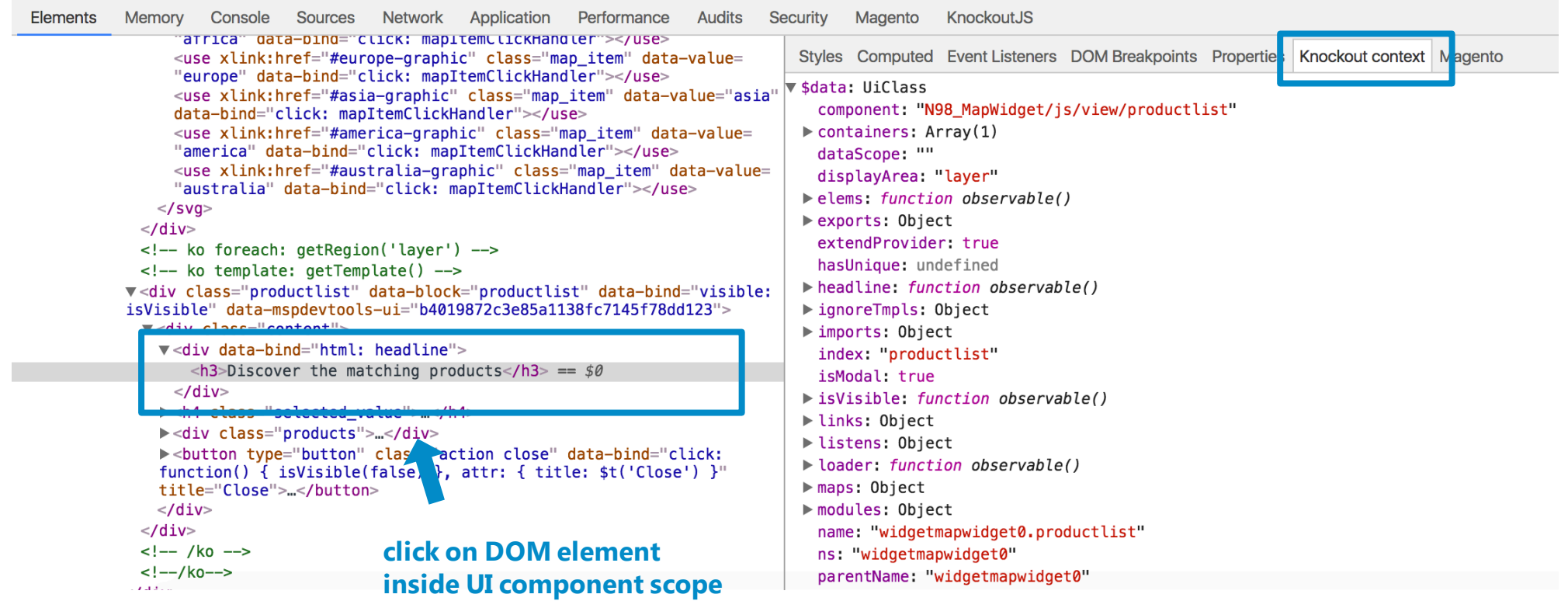

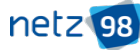

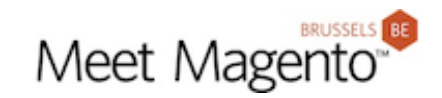

# Magento DevTools by MageSpecialist, with Chrome extension

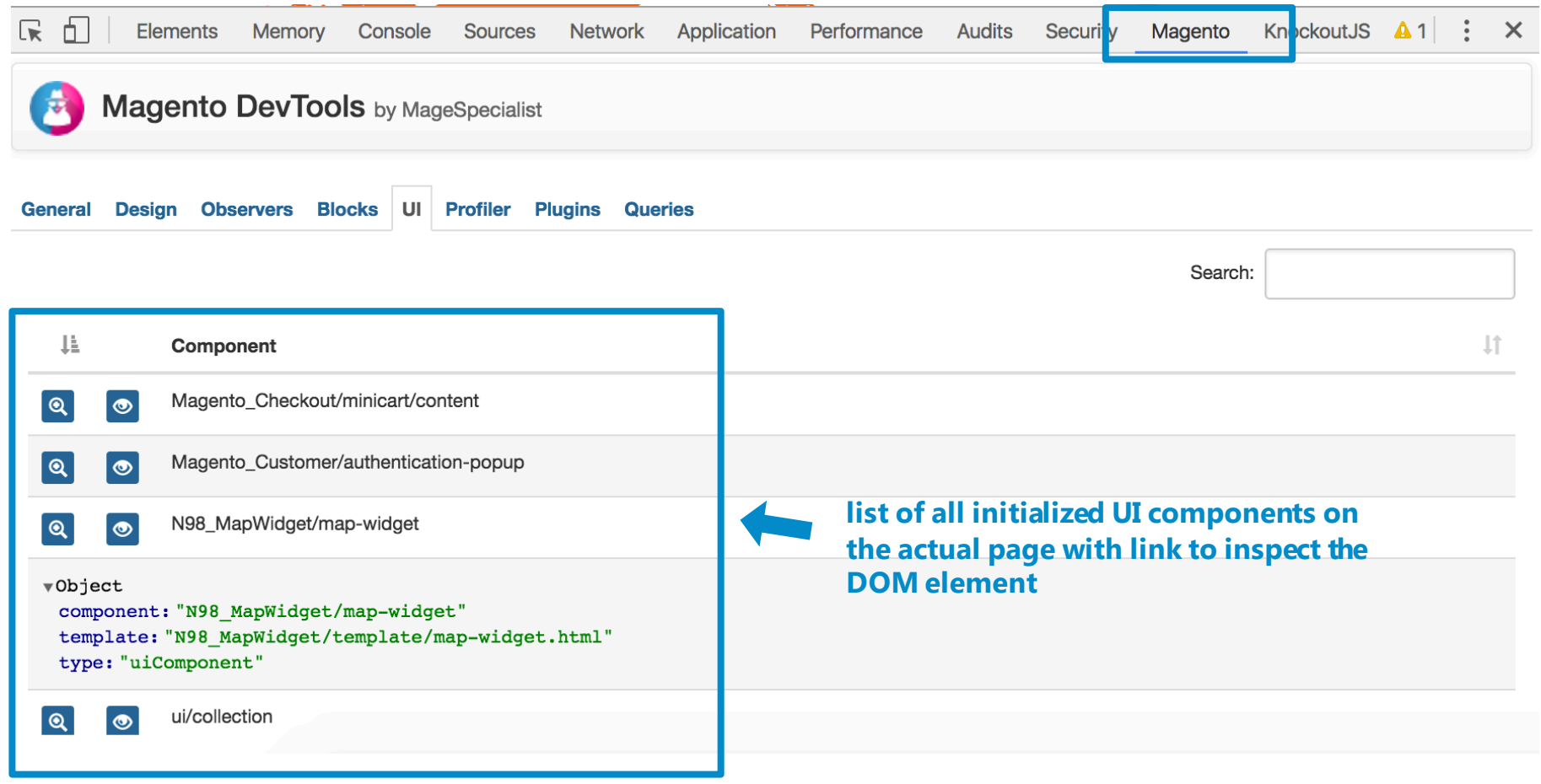

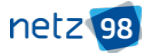

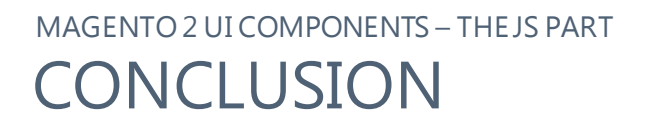

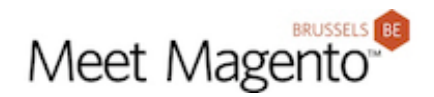

# **PERSONAL PROS & CONS**

### **UI COMPONENTS – THE JS PART**

#### **Advantages**

- easy teamwork standardized programming
- common procedures and requirements have already been implemented
- configuring without inline scripting!

### **Disadvantages**

- it takes time to get familiar with
- sometimes it feels to be restricted in frontend development

# **THANK YOU!**

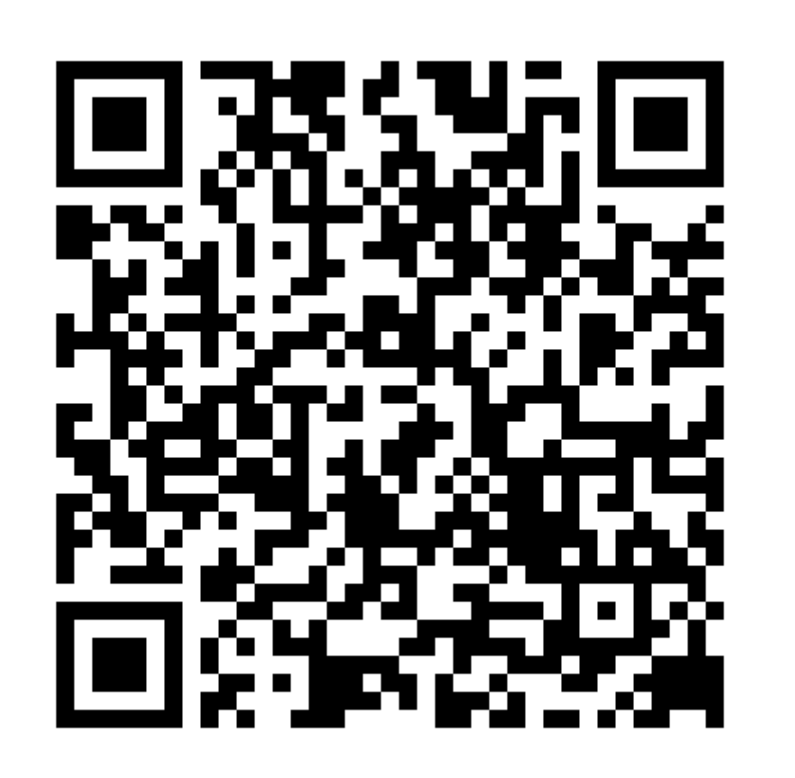

**Slides**

References: http://devdocs.magento.com/